Digital Surf 16 rue Lavoisier, 25000 Besançon, France www.digitalsurf.com support@digitalsurf.com  $Tel : +333381504800$ 

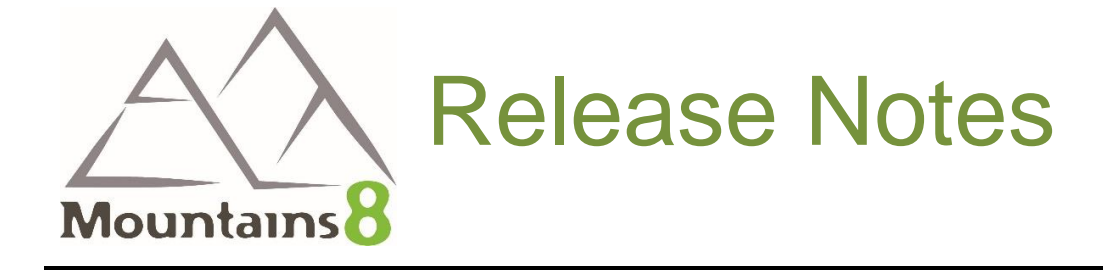

**Note** From version 8.2.9654, the Release Notes will no longer be updated.

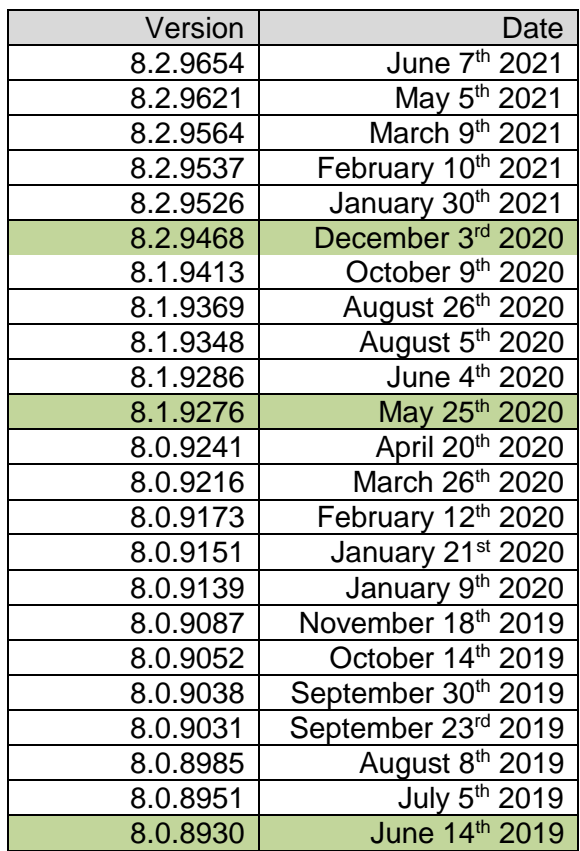

*June 7th 2021*

### *Version* **8.2.9654**

### Bug corrections (A and B type)

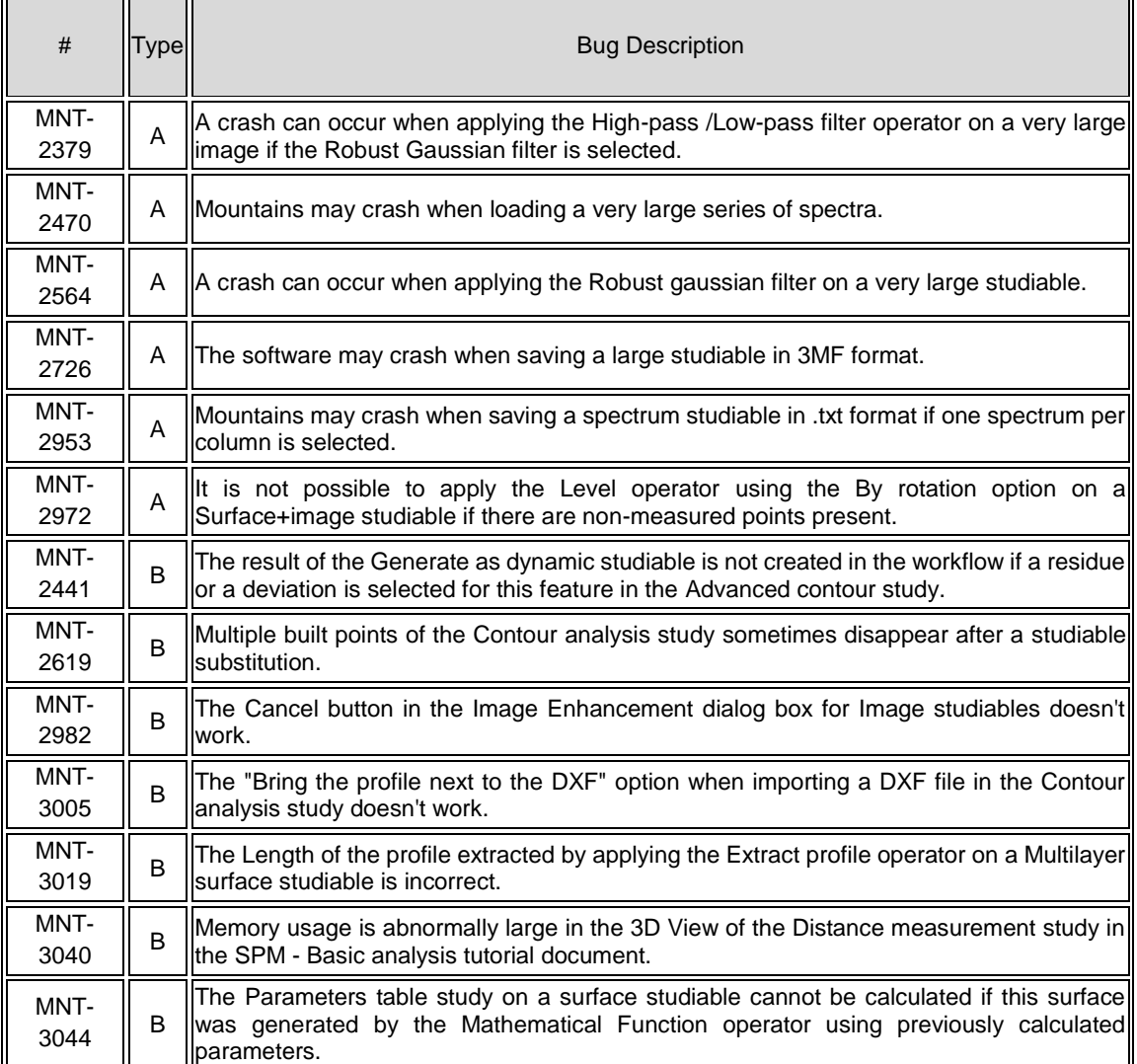

*May 5 th 2021*

### *Version* **8.2.9621**

#### New feature

License update form: serial number and email address

#### **License update form information**

The license serial number, and the address of the email recipient, have been added to the license update request forms.

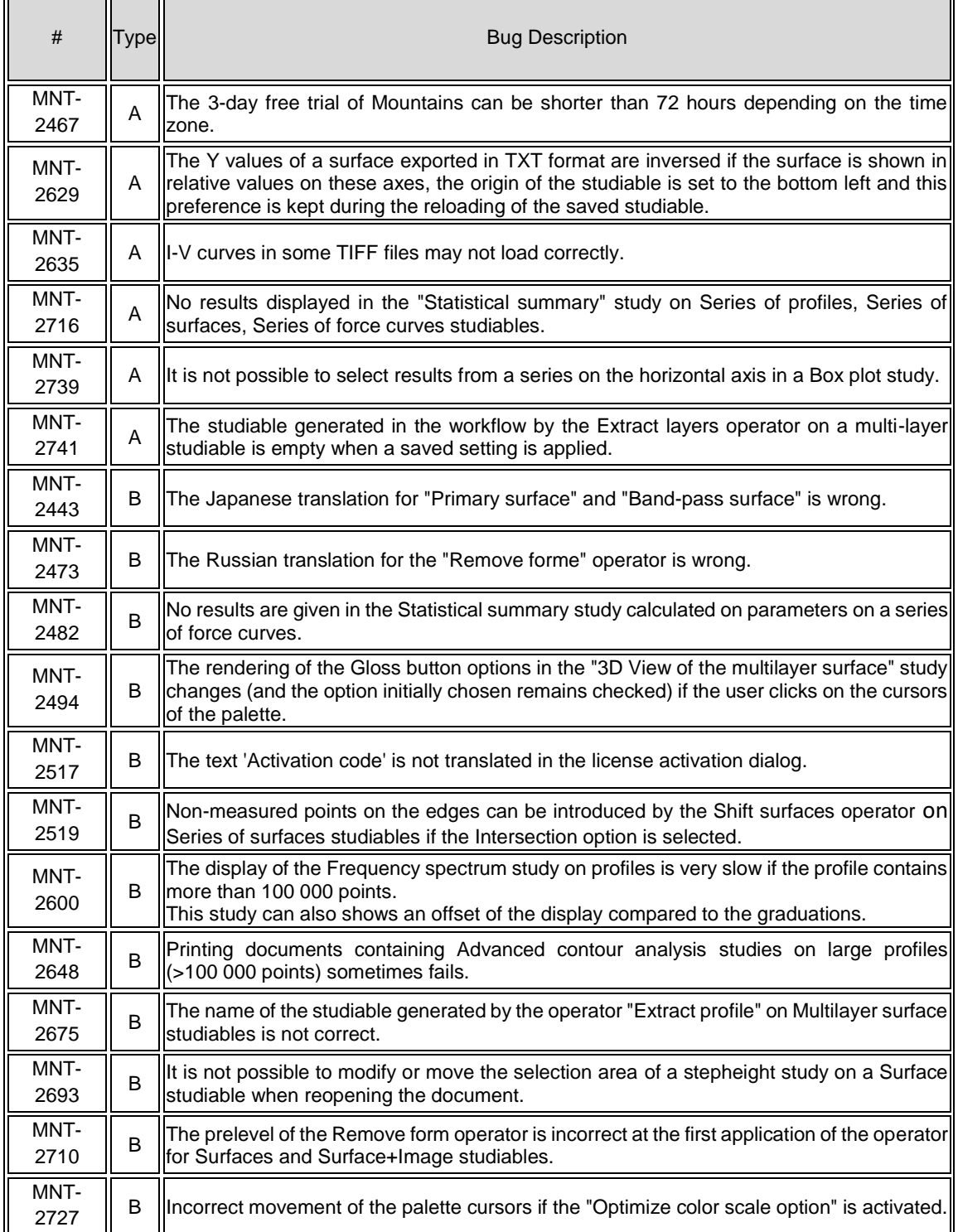

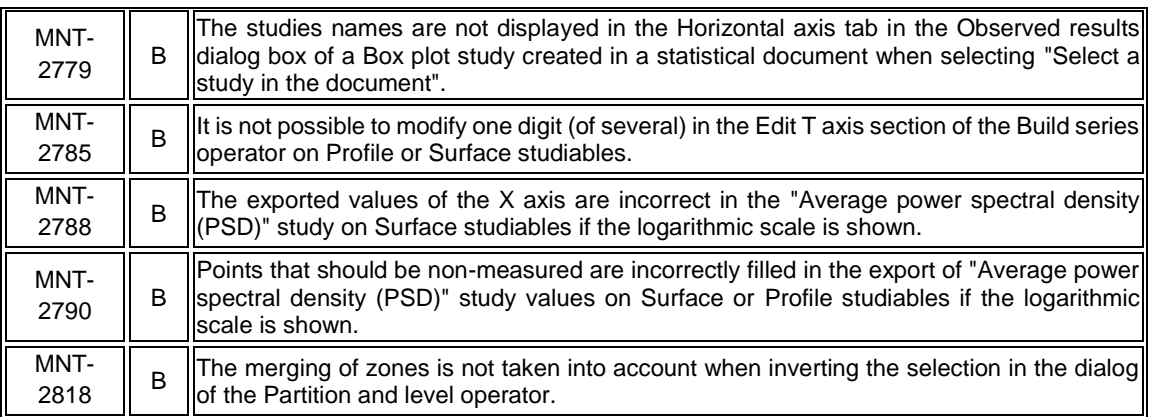

*March 9th 2021*

# *Version* **8.2.9564**

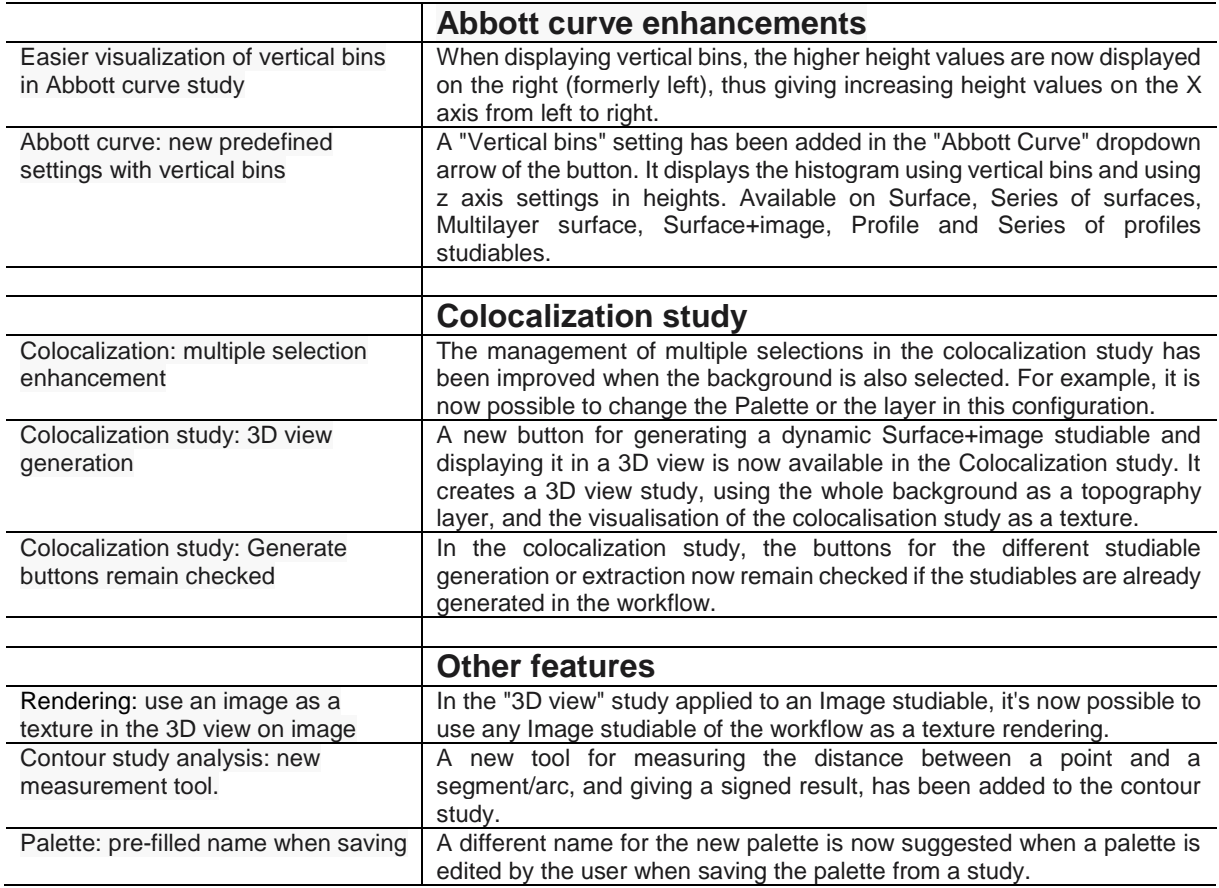

The translations of the French, German and Japenese versions of the Reference Guide, as promised in V8.2.9468, have now been completed.

#### Bug corrections (A and B type)

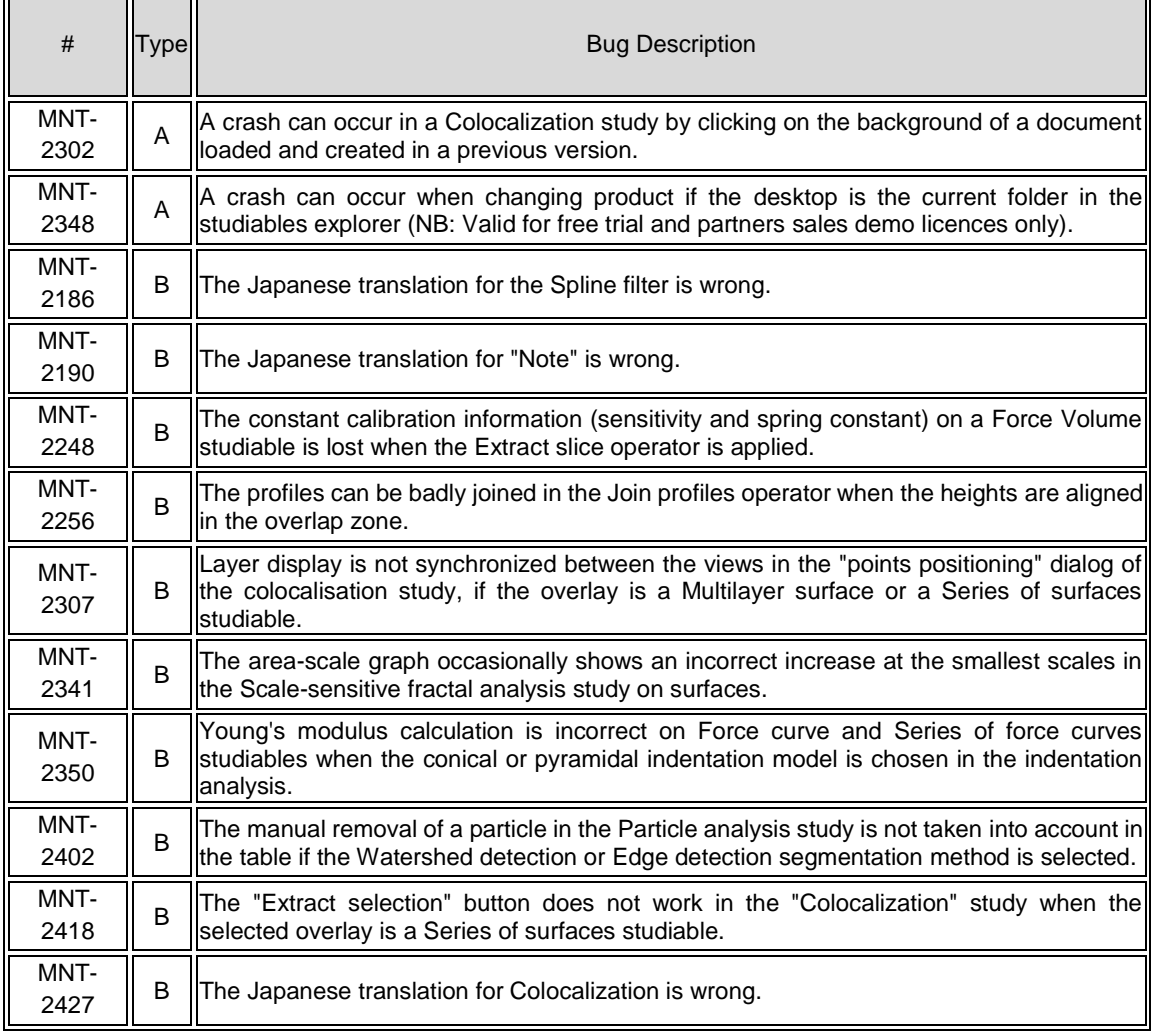

*February 10th 2021*

### *Version* **8.2.9537**

### New features

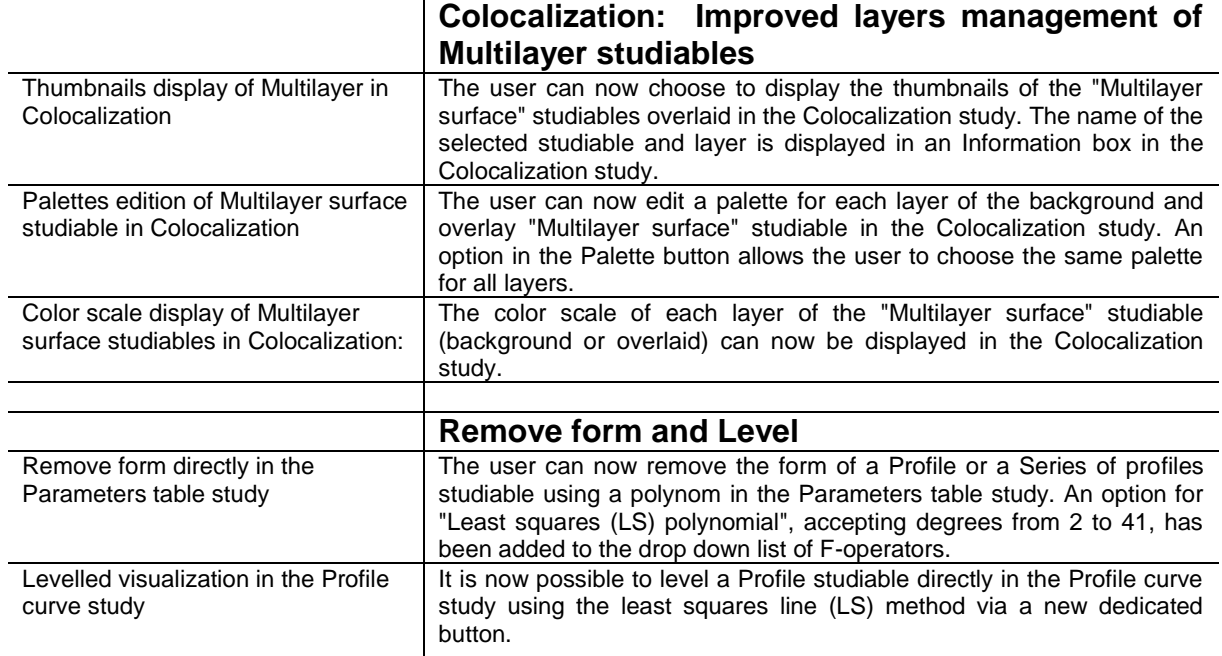

#### Bug corrections (A and B type)

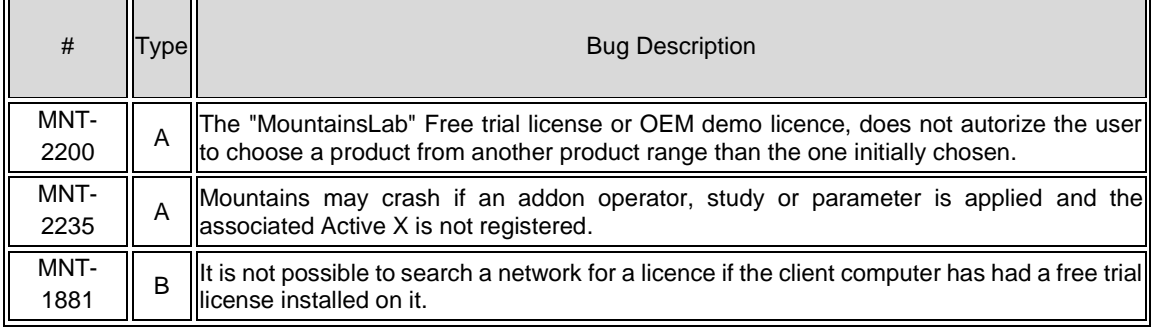

*january 30th 2021*

### *Version* **8.2.9526**

### New features

 $\mathbf{r}$ 

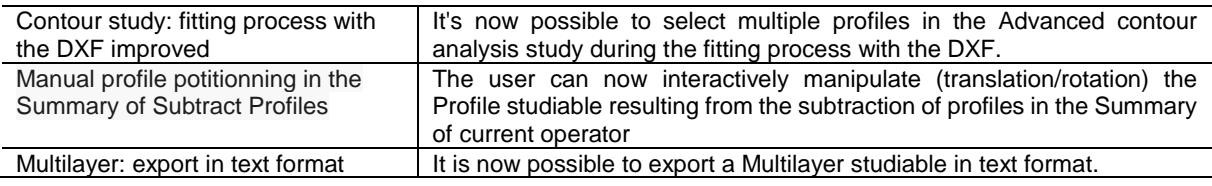

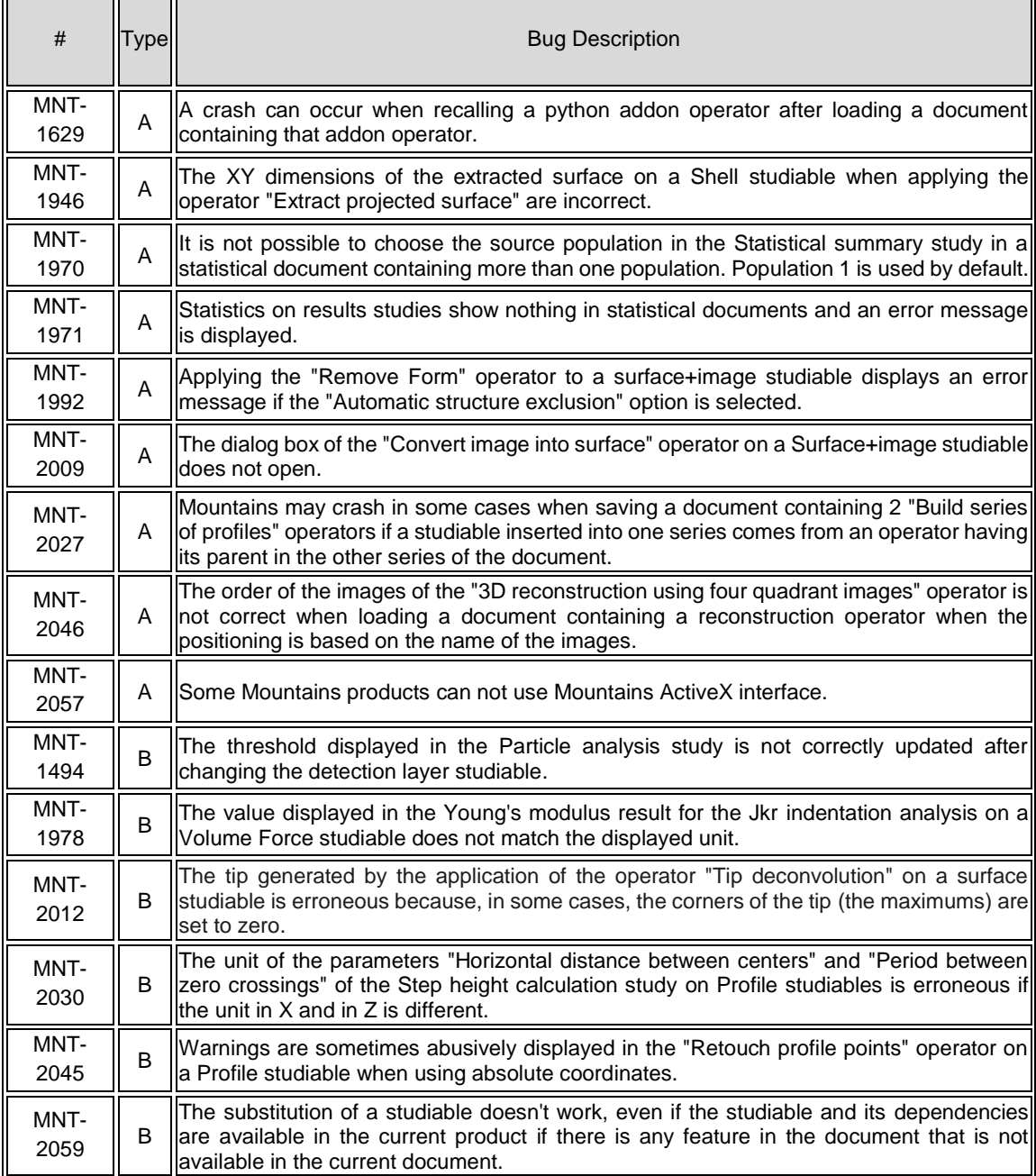

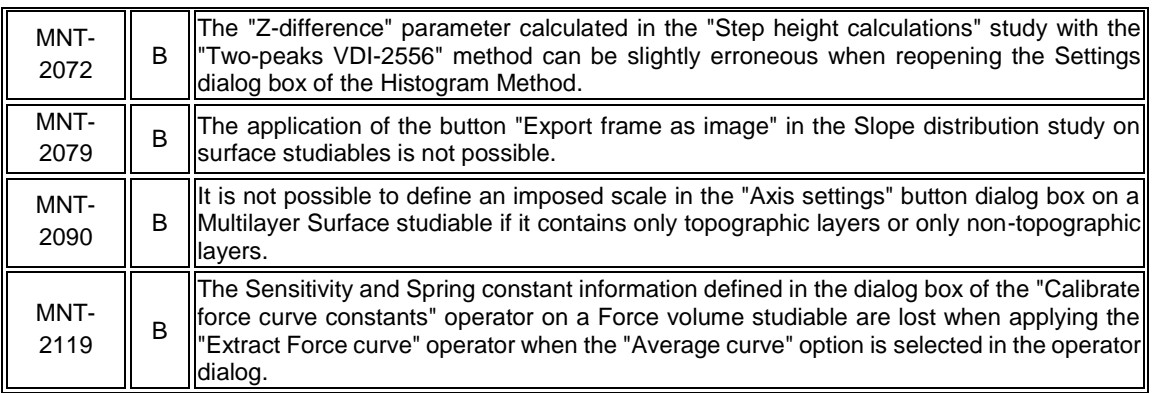

*December 3rd 2020*

### *Version* **8.2.9468**

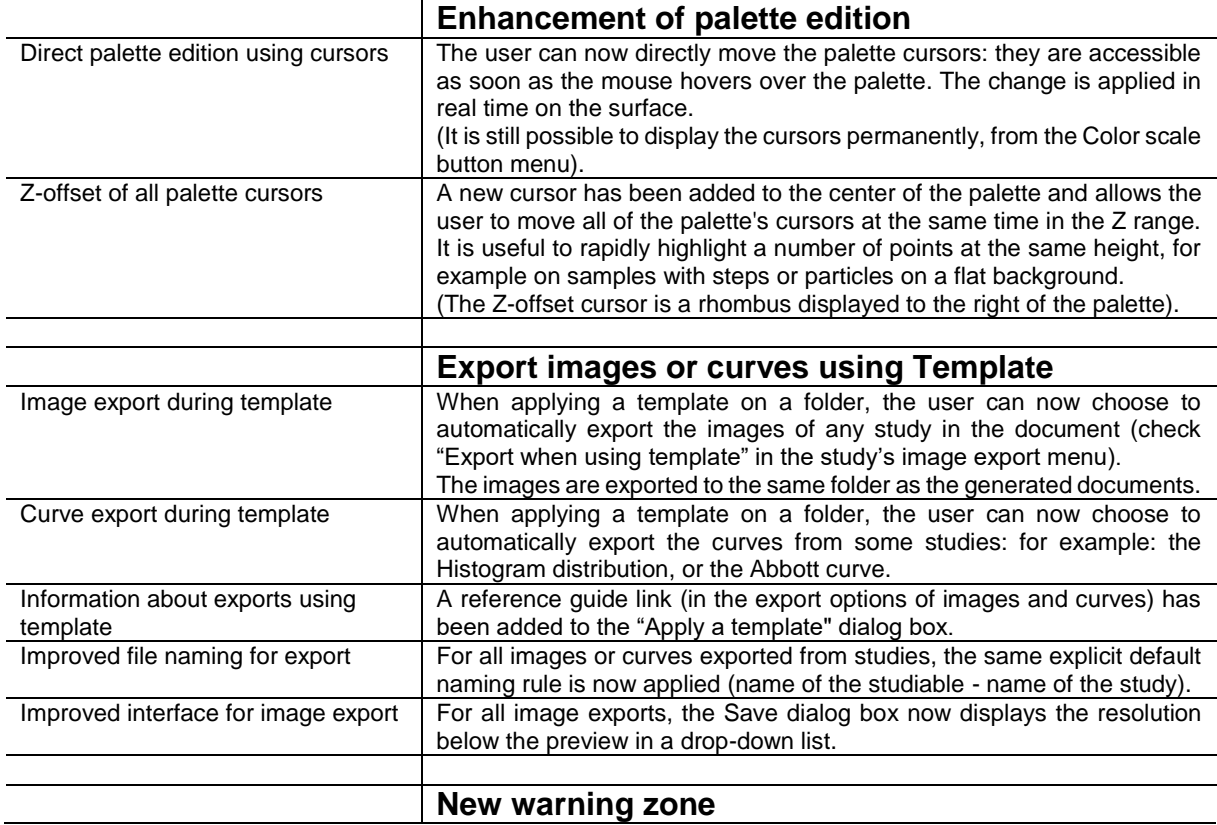

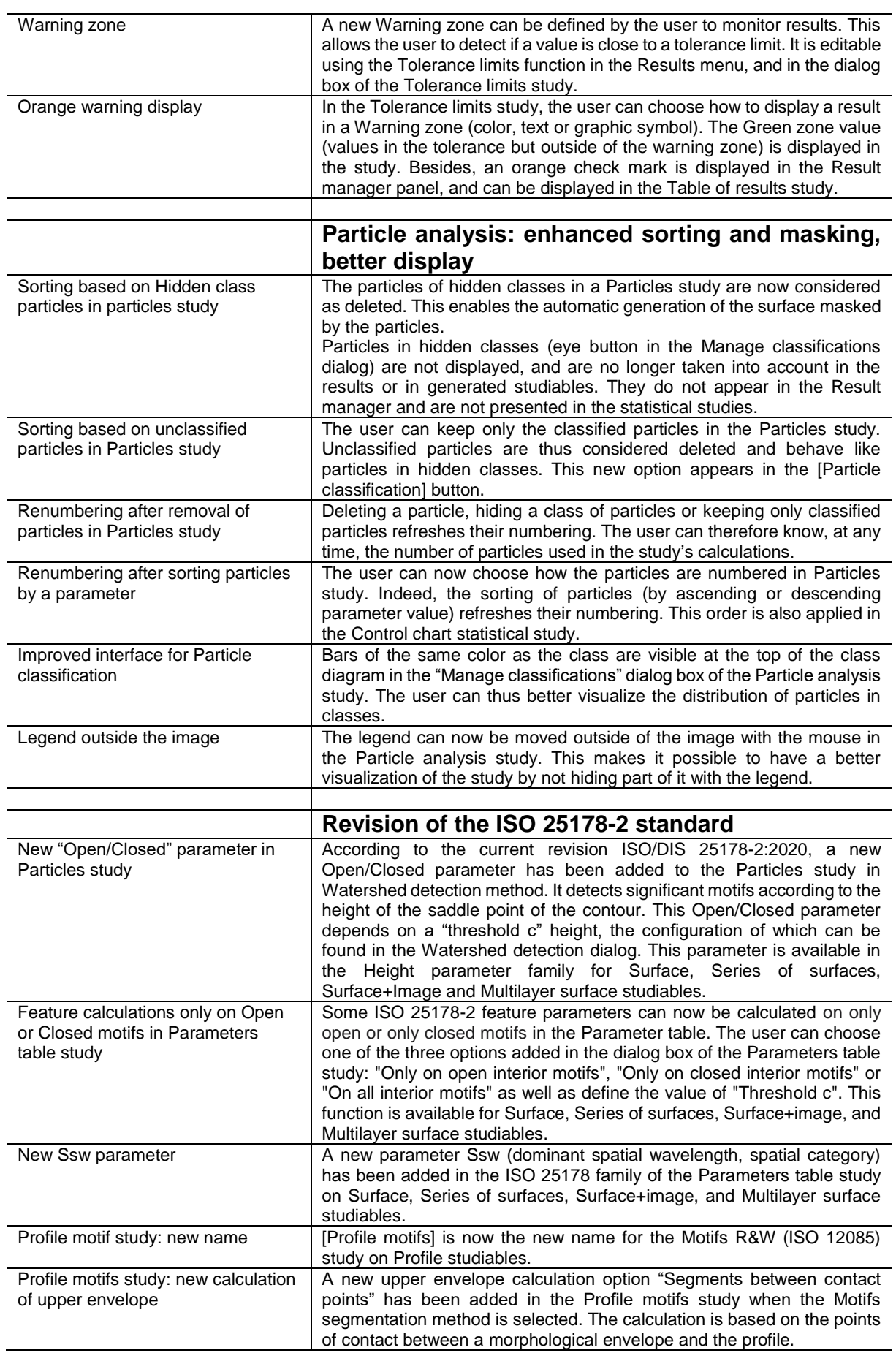

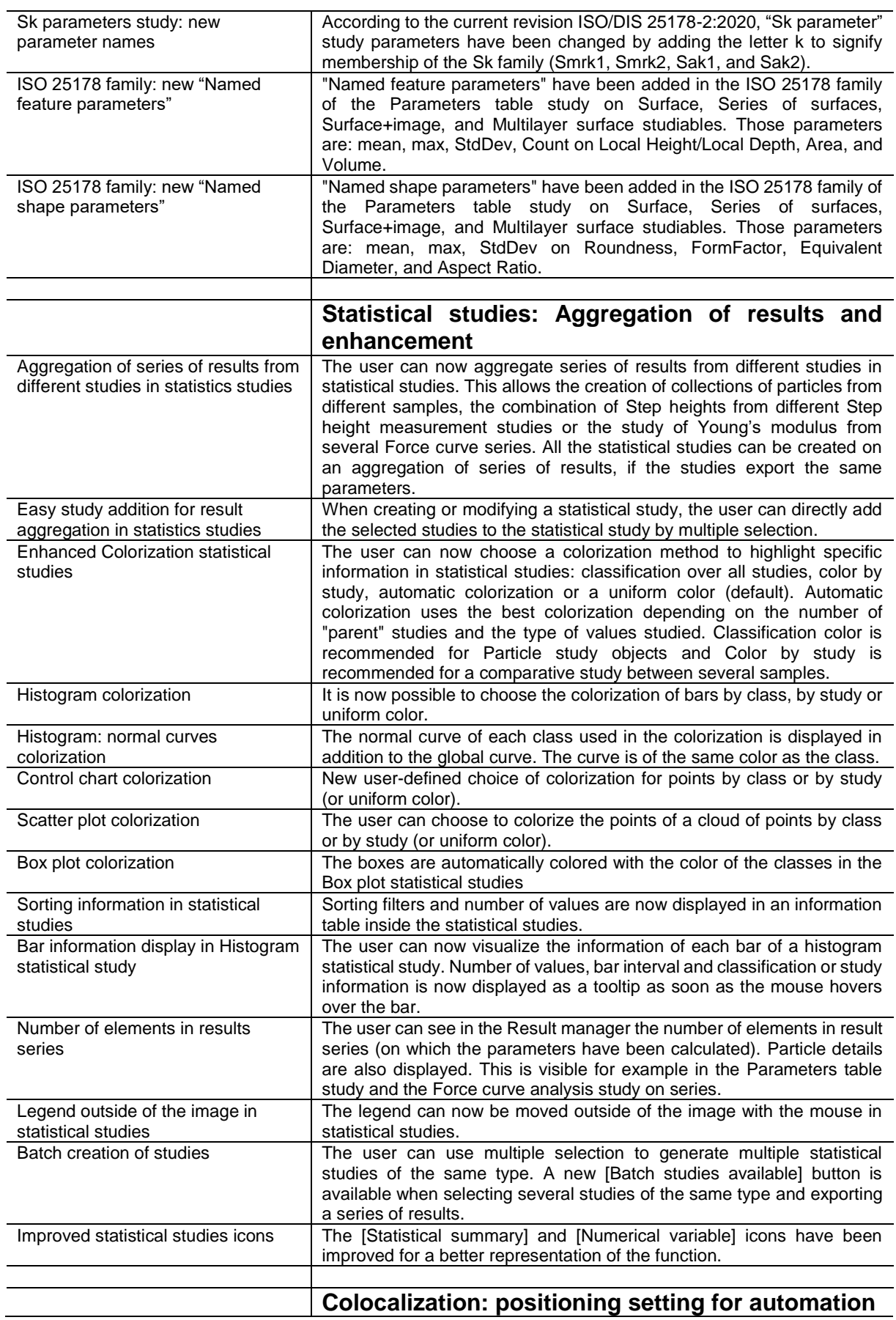

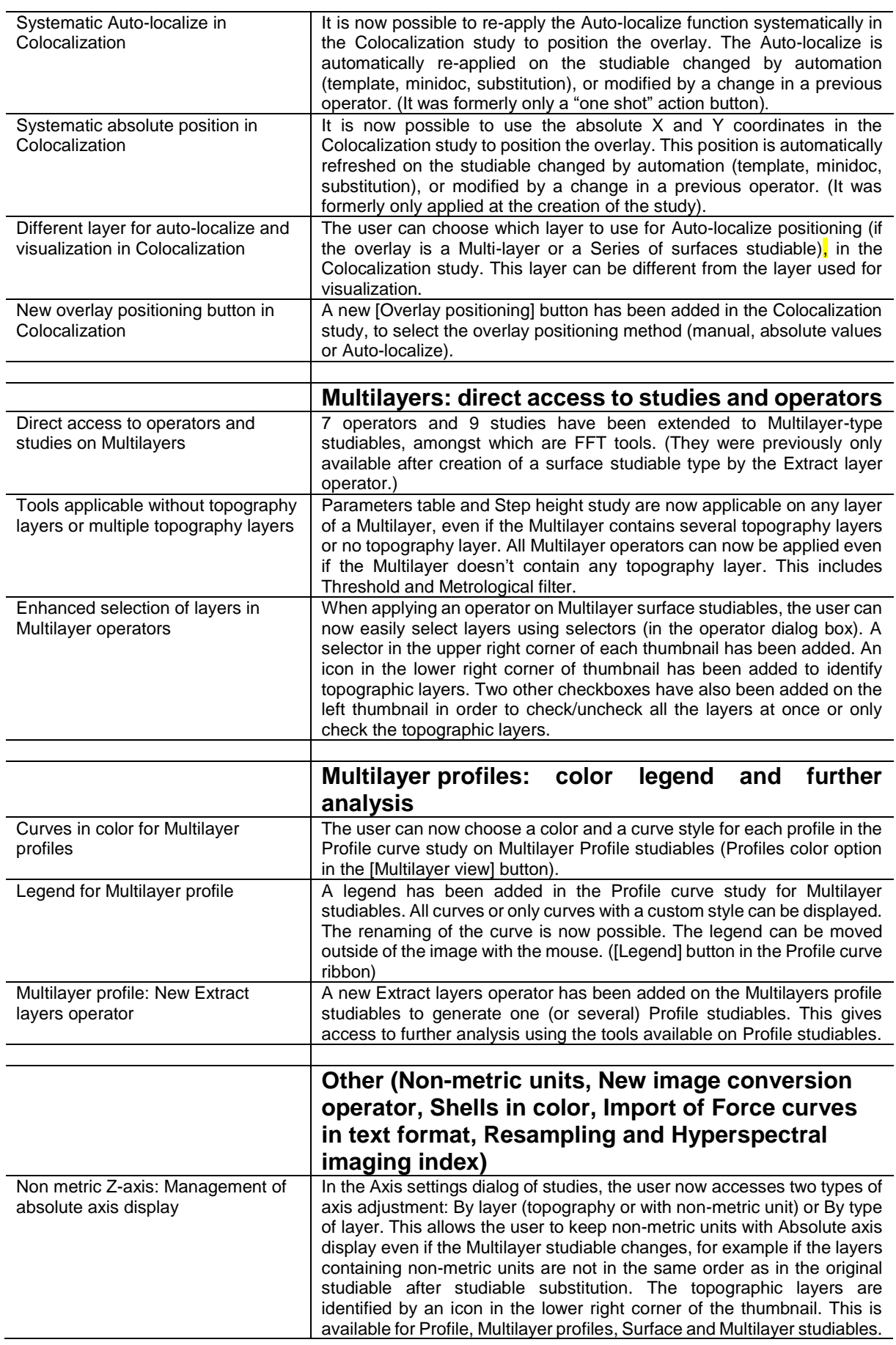

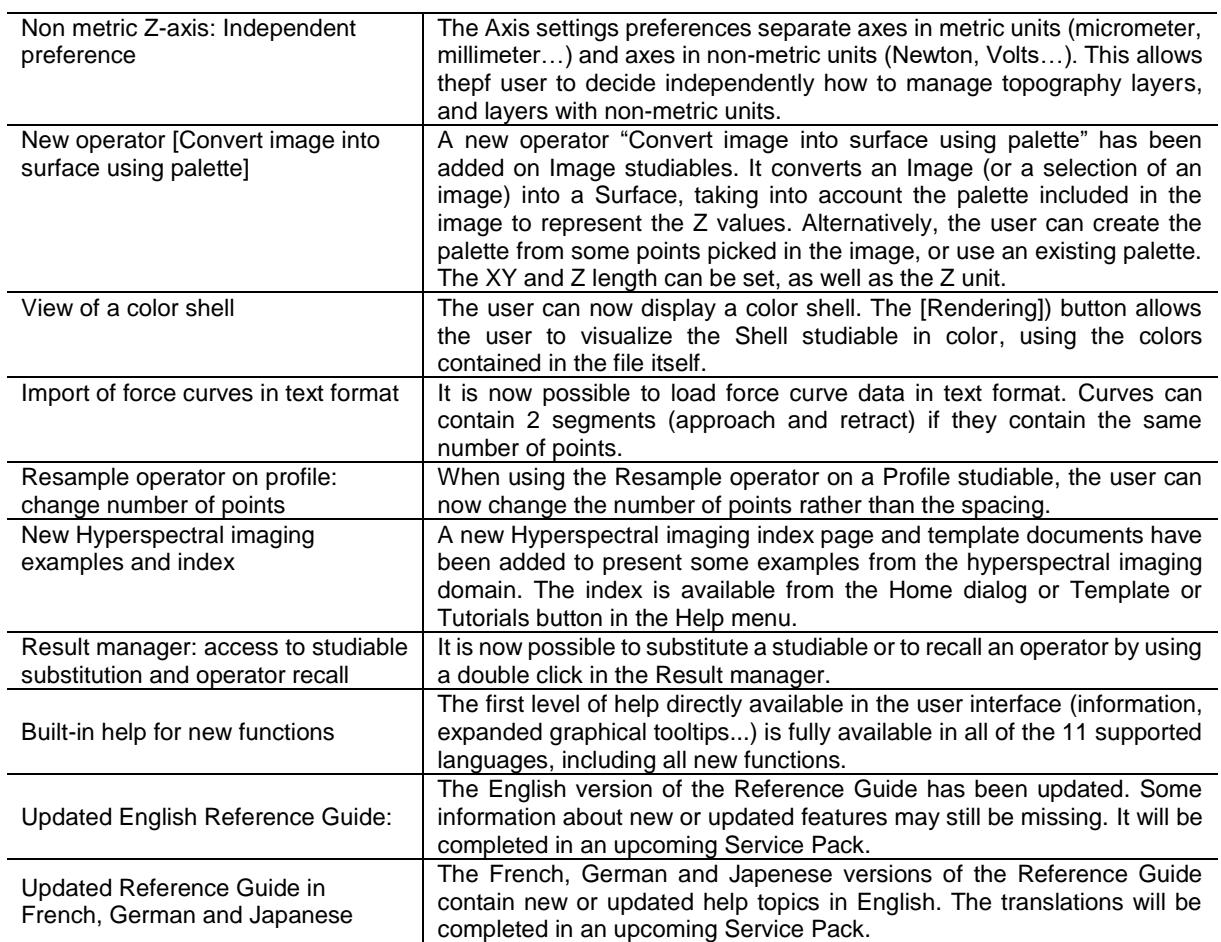

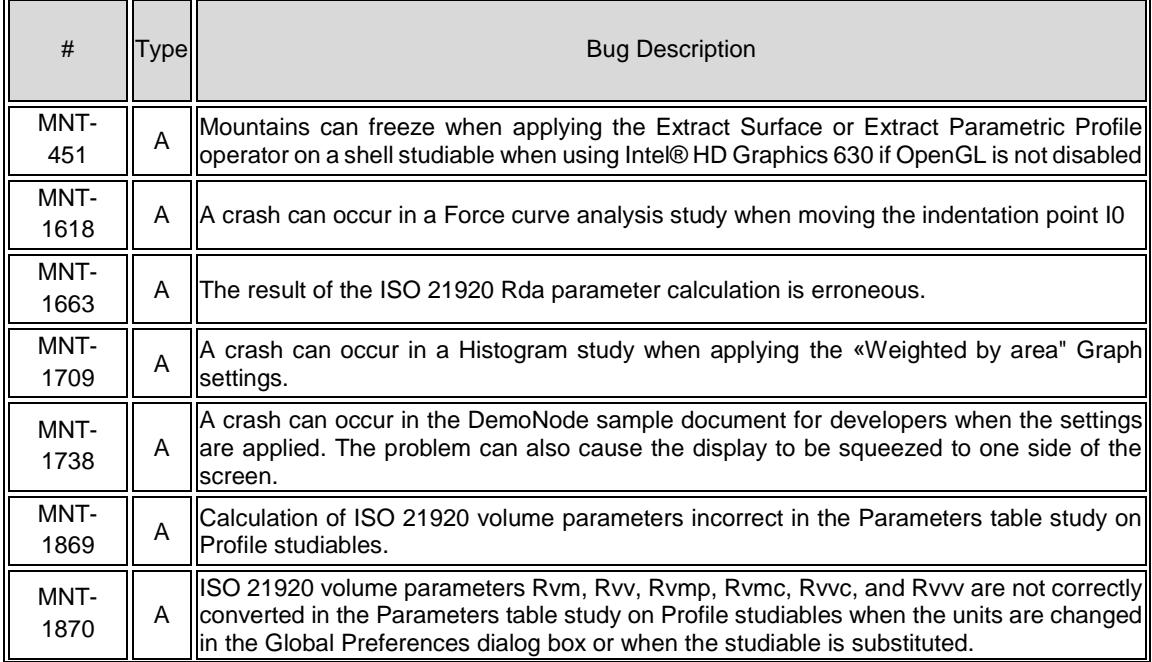

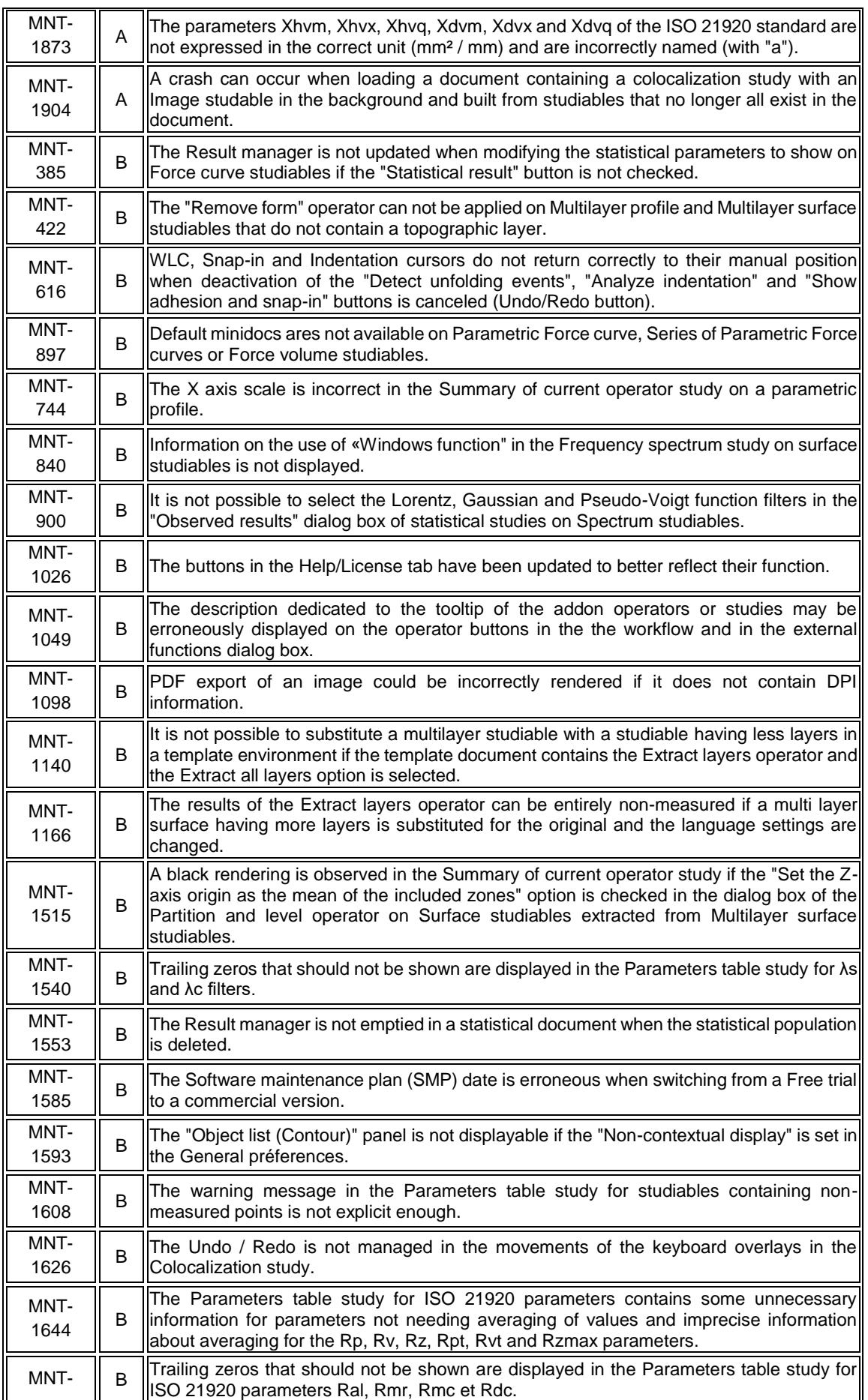

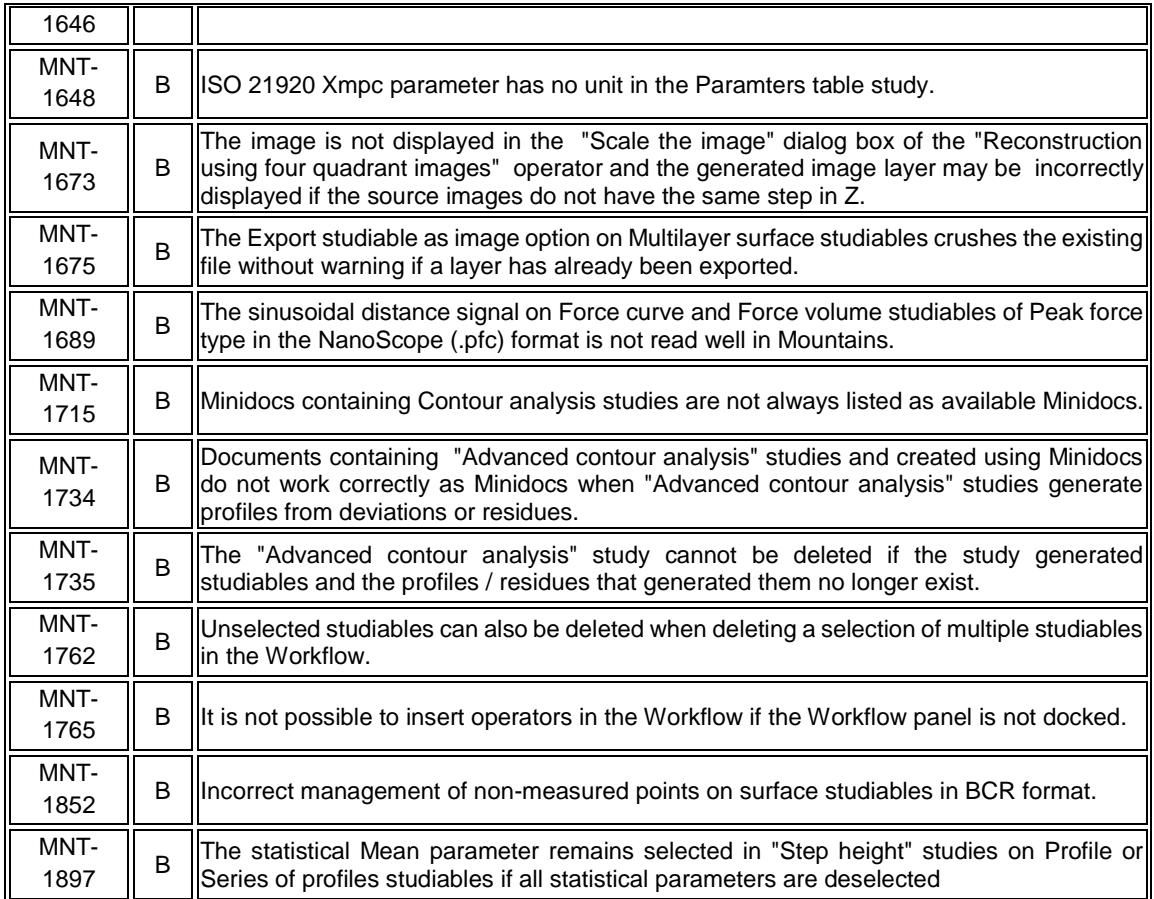

*October 9th 2020*

### *Version* **8.1.9413**

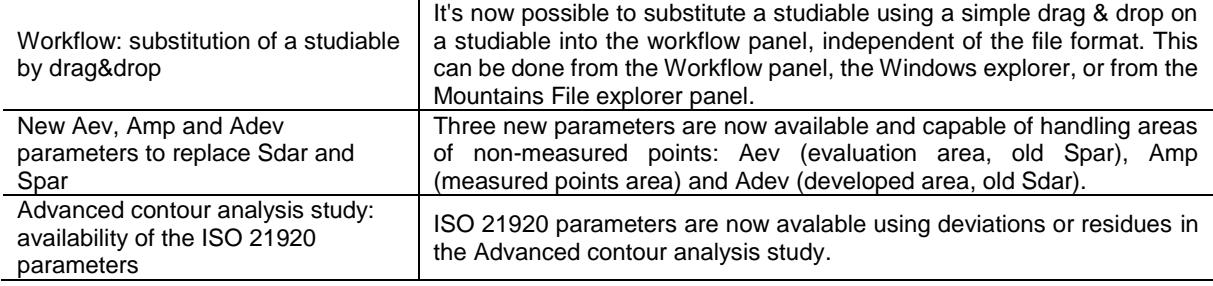

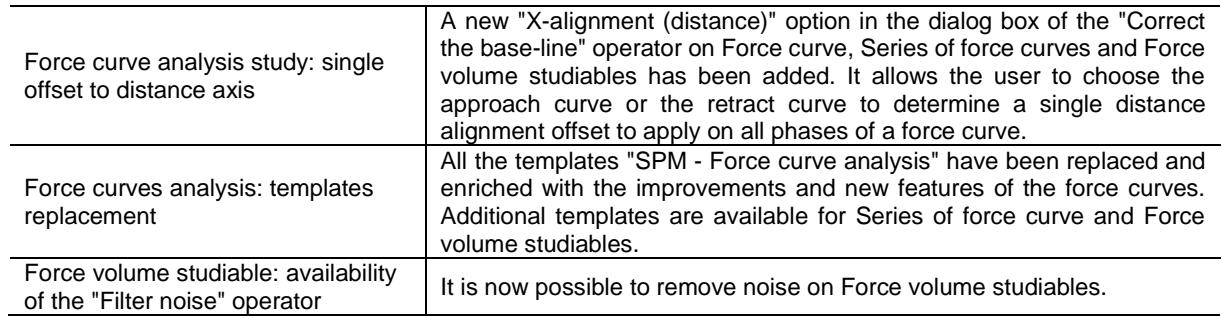

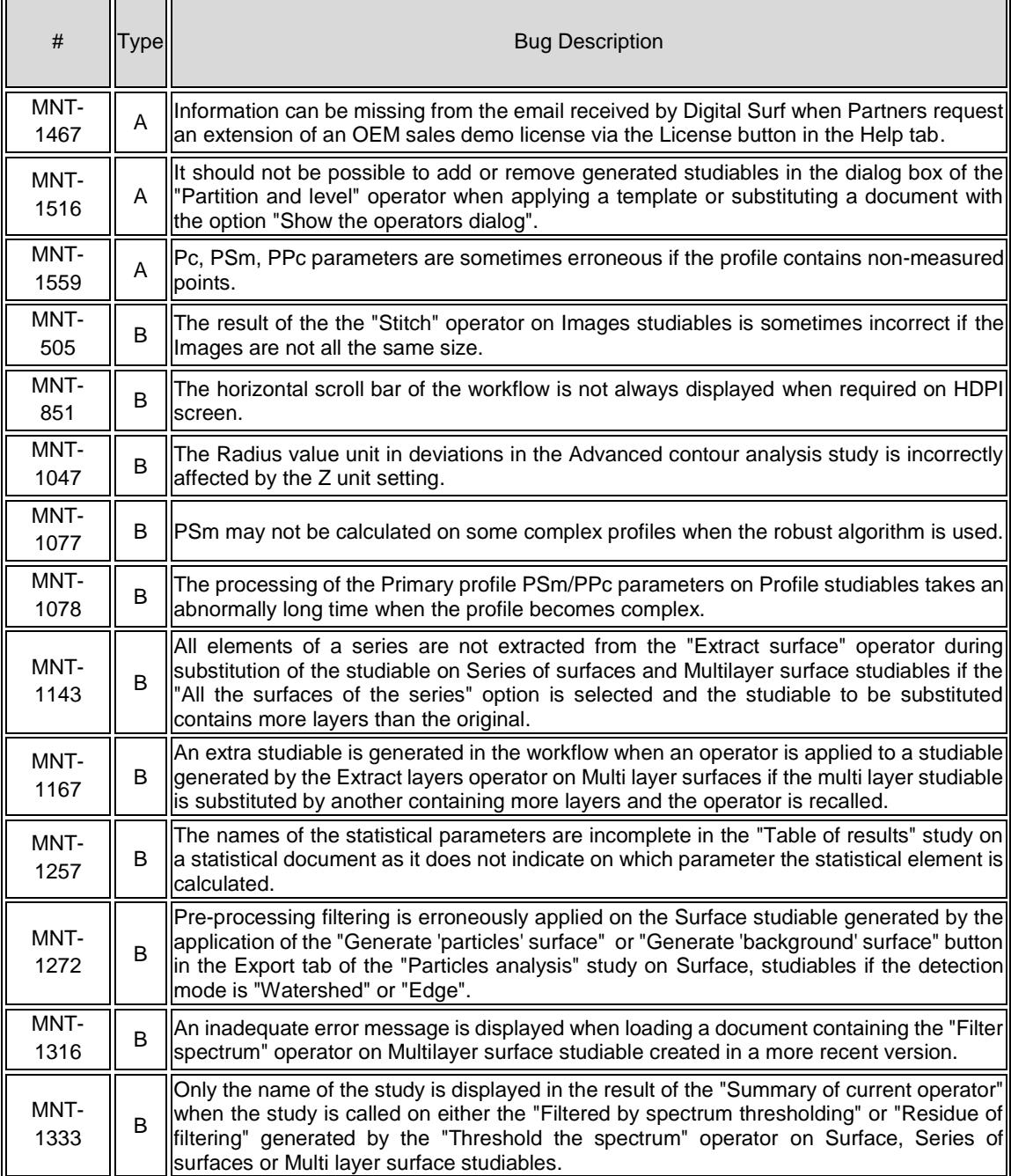

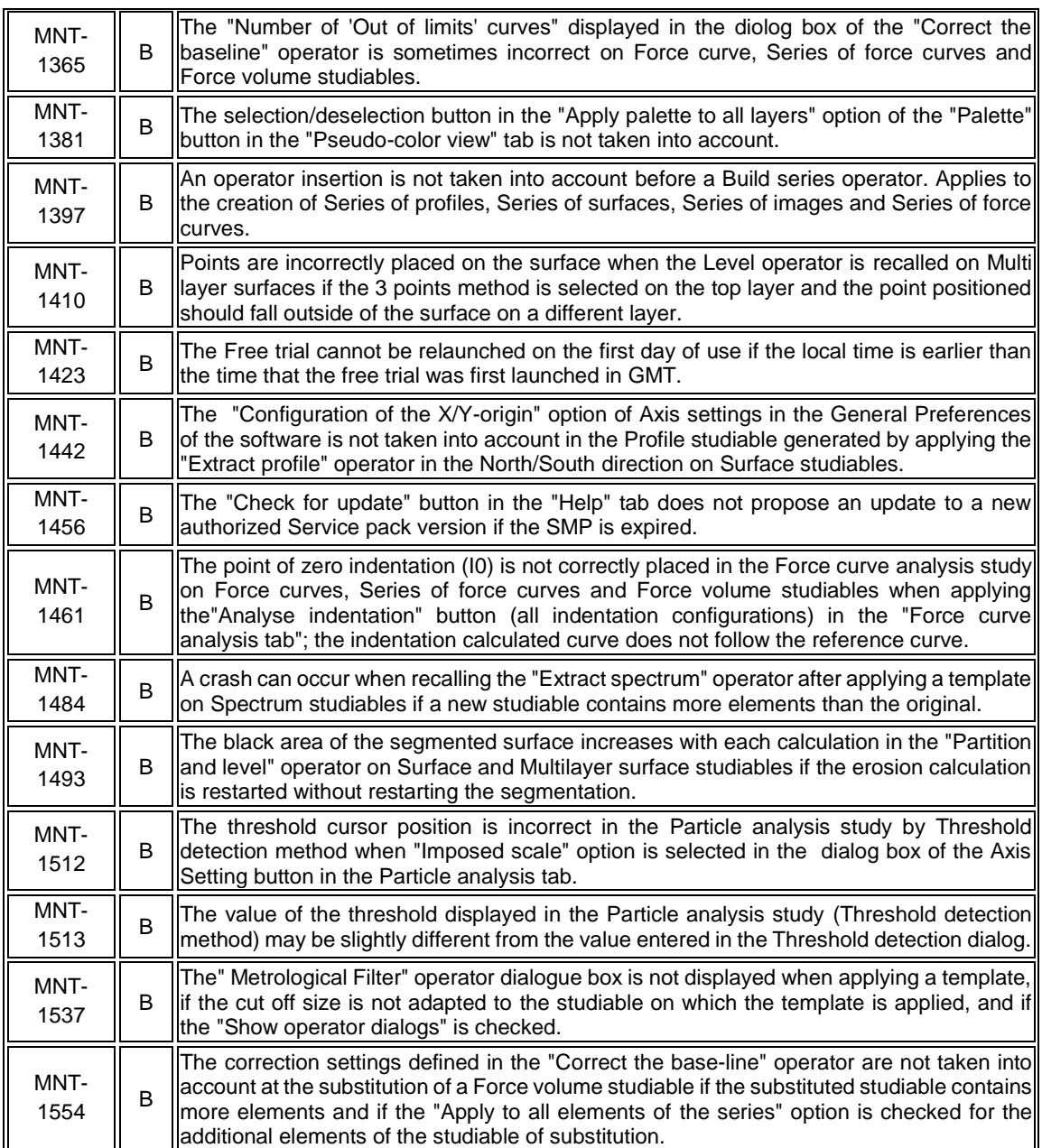

*August 26th 2020*

# *Version* **8.1.9369**

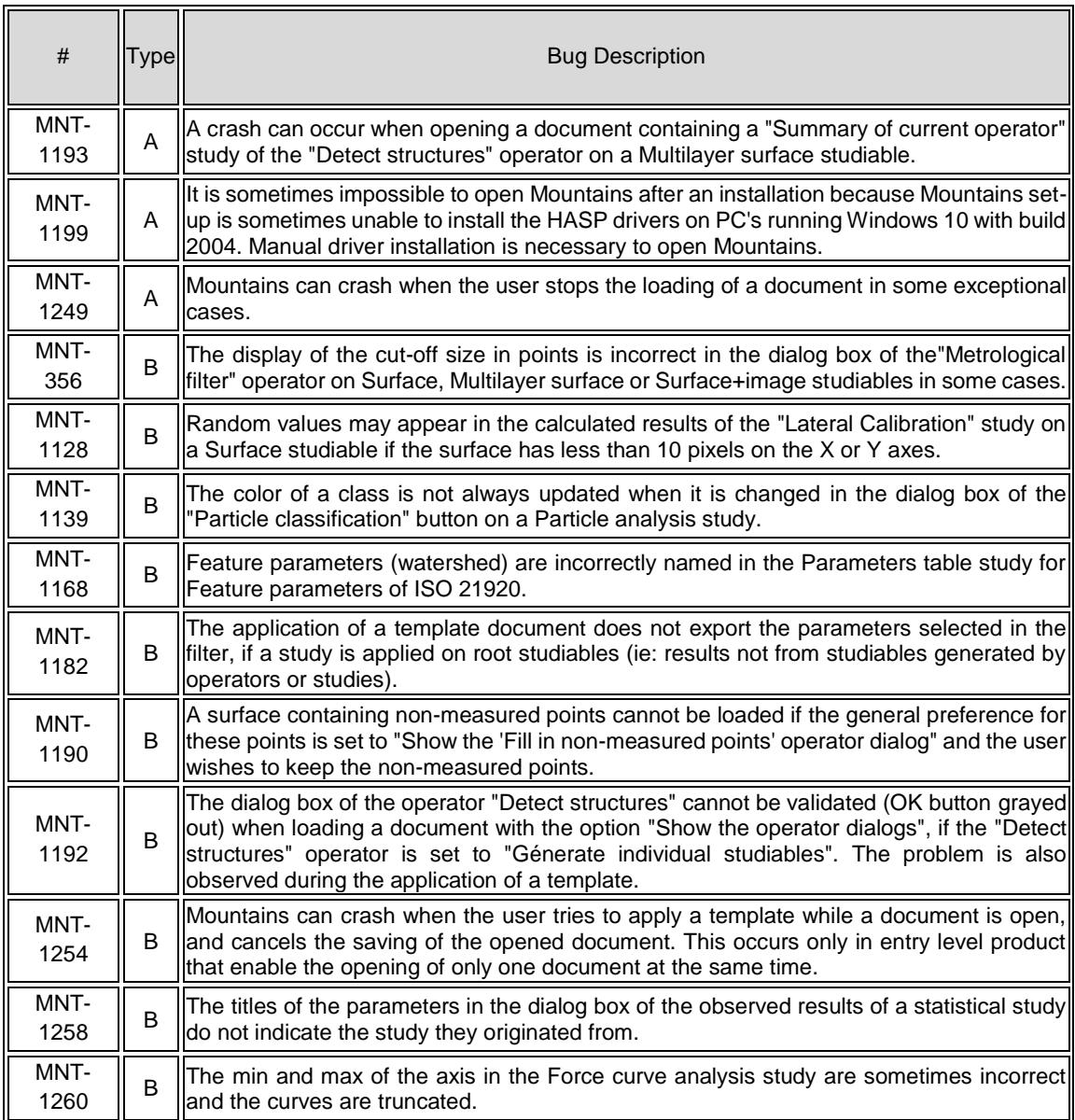

*August 5th 2020*

#

### *Version* **8.1.9348**

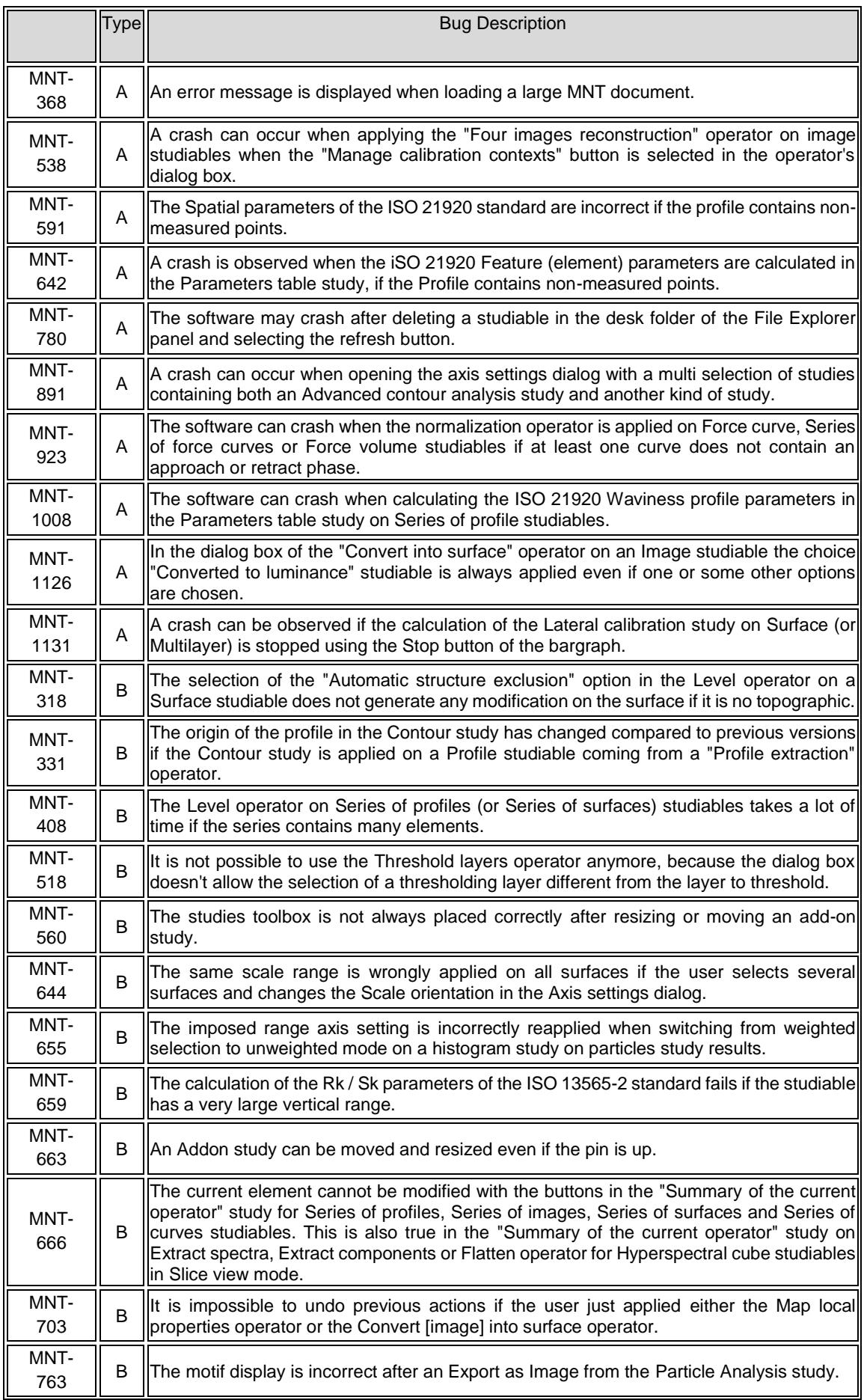

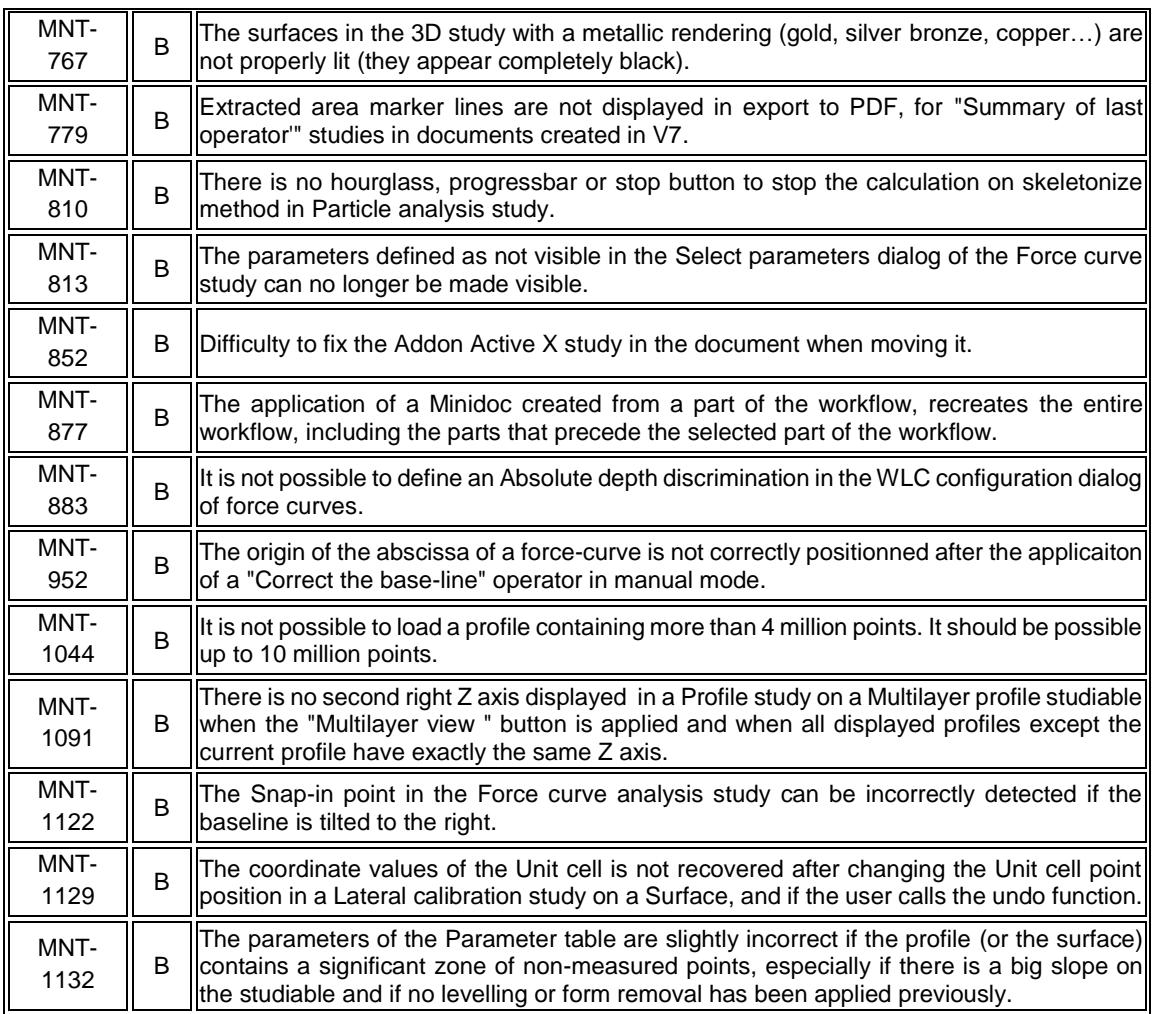

*June 4th 2020*

# *Version* **8.1.9286**

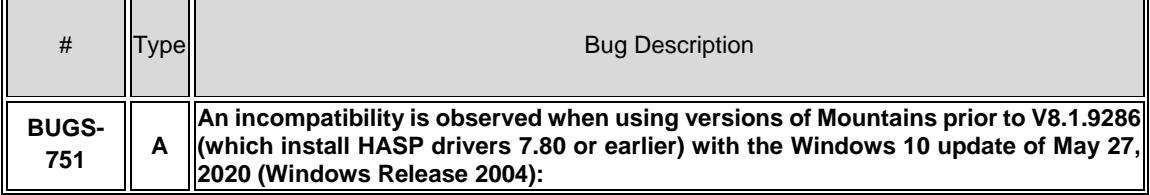

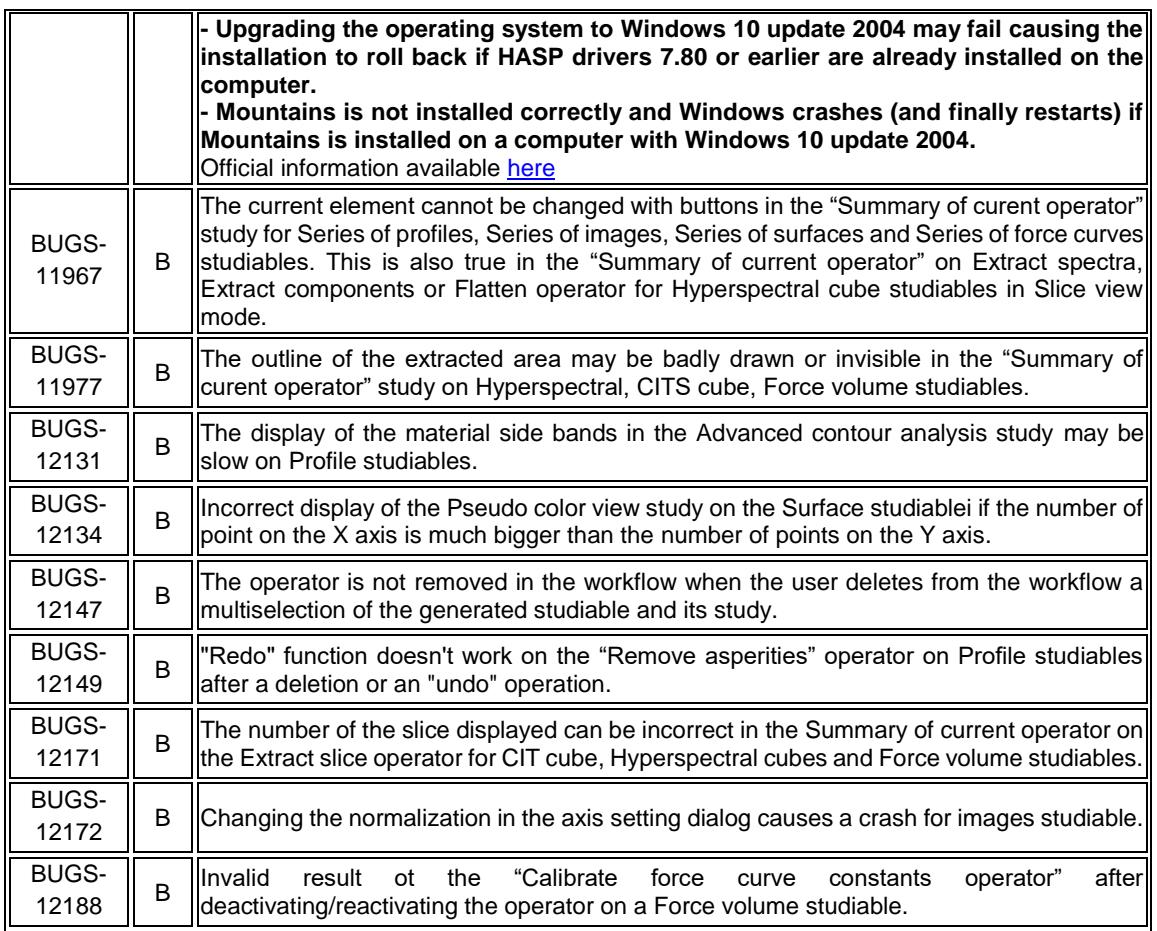

*May 25th 2020*

# *Version* **8.1.9276**

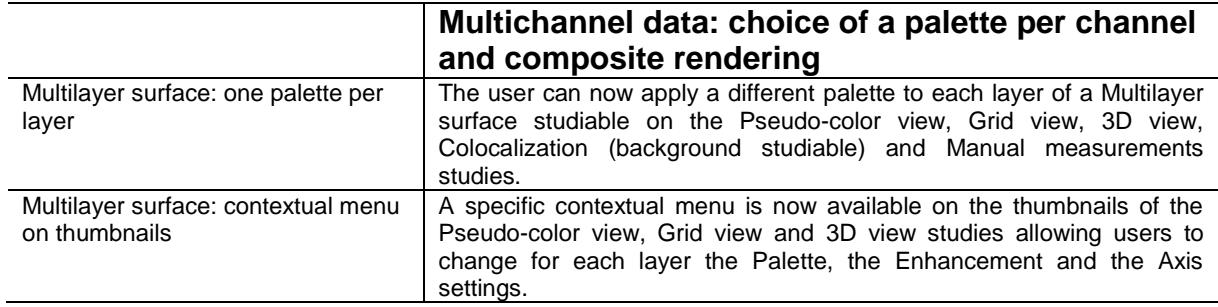

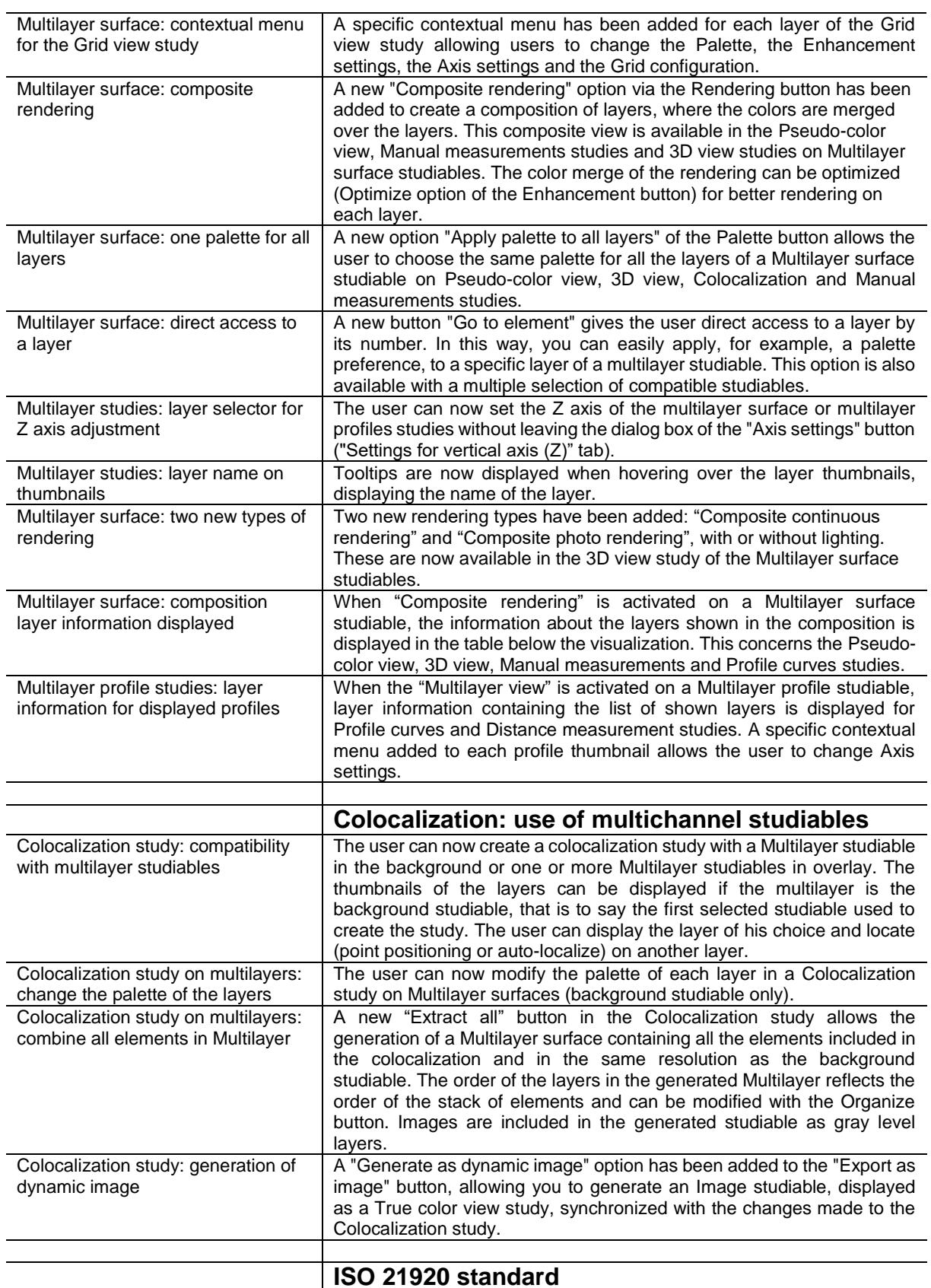

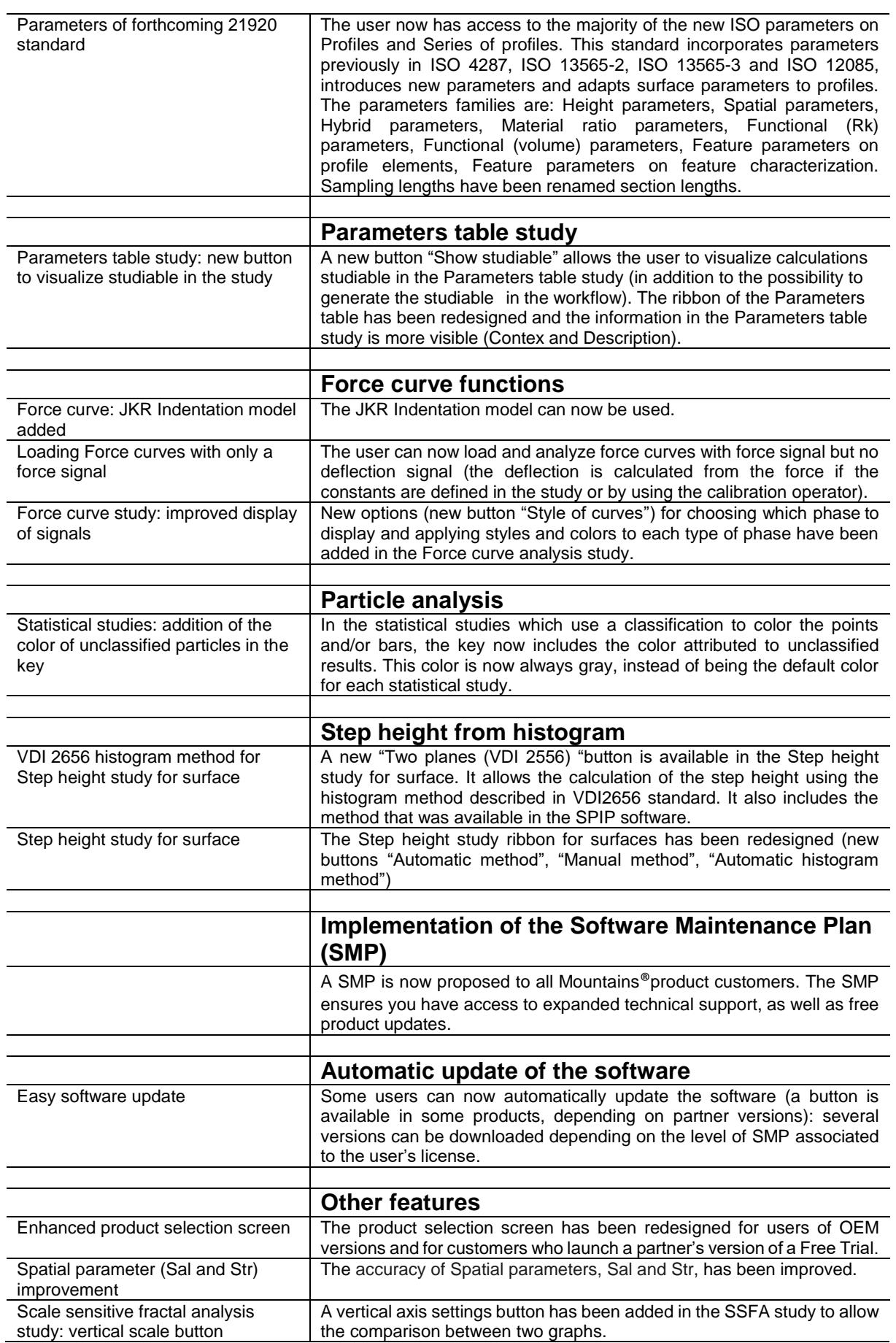

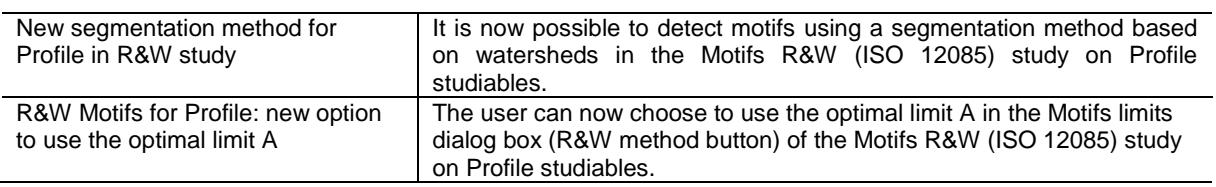

### Bug corrections (A and B type)

 $\overline{\phantom{a}}$ 

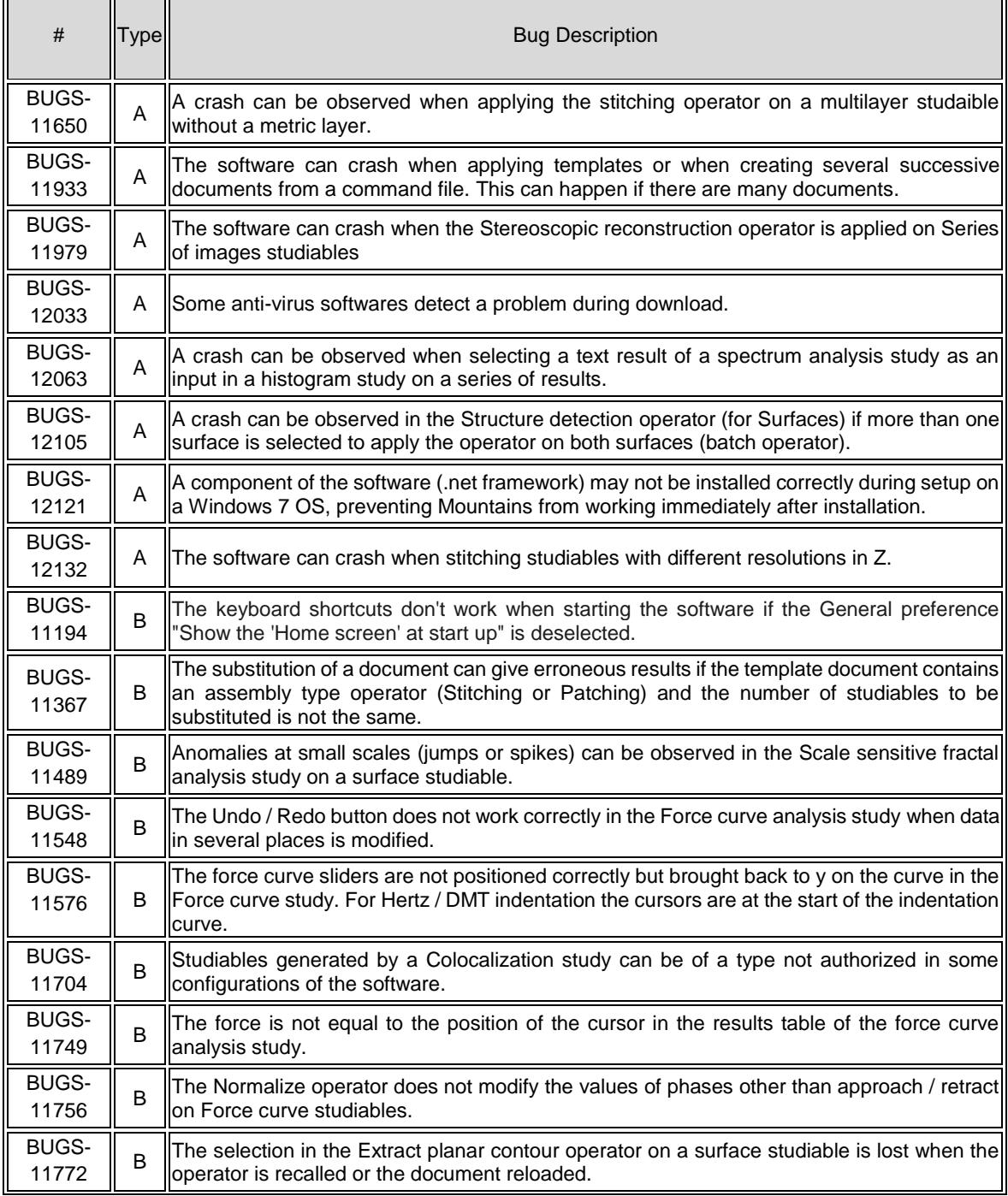

 $\blacksquare$ 

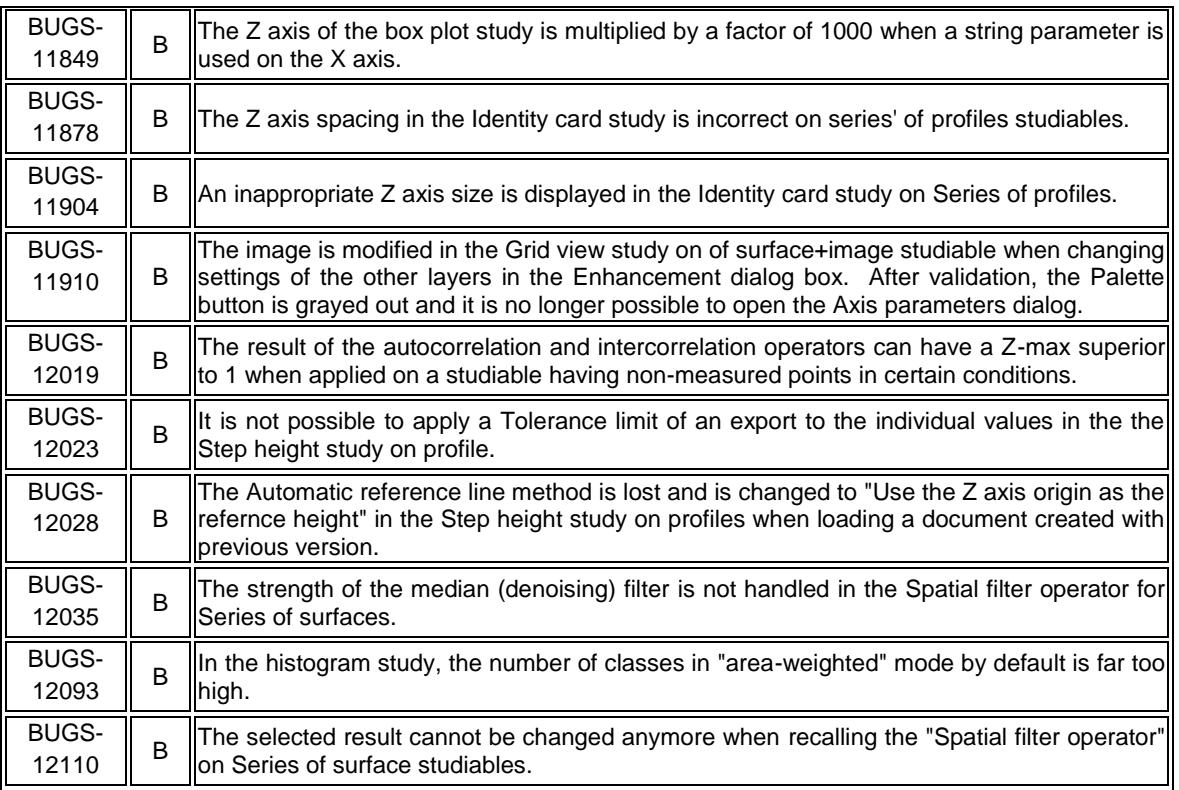

#### Note:

All previous Notes are now irrelevant.

*April 20th 2020*

### *Version* **8.0.9241**

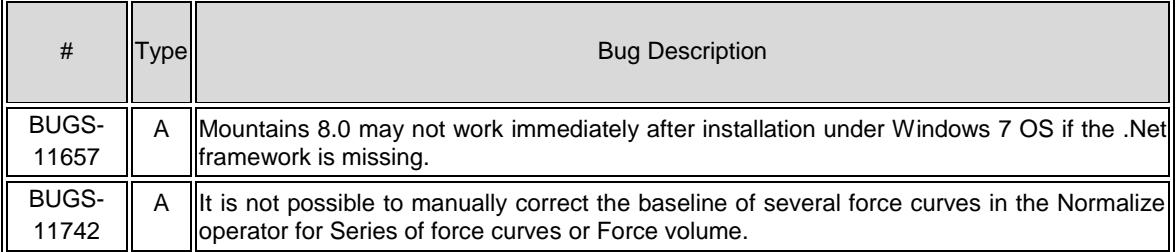

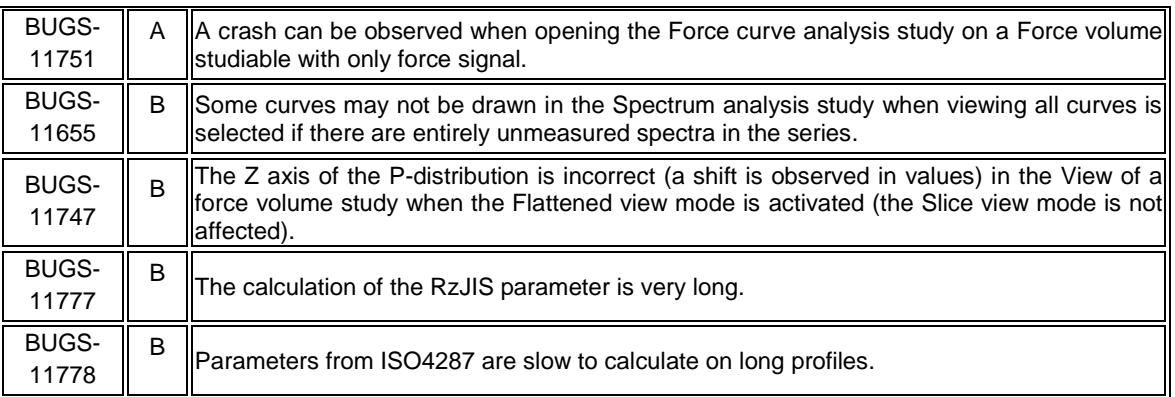

*March 26th 2020*

### *Version* **8.0.9216**

#### New feature

**New study: Shell** Shell: Parameters table study The Parameters table study is now available for Shell studiables.

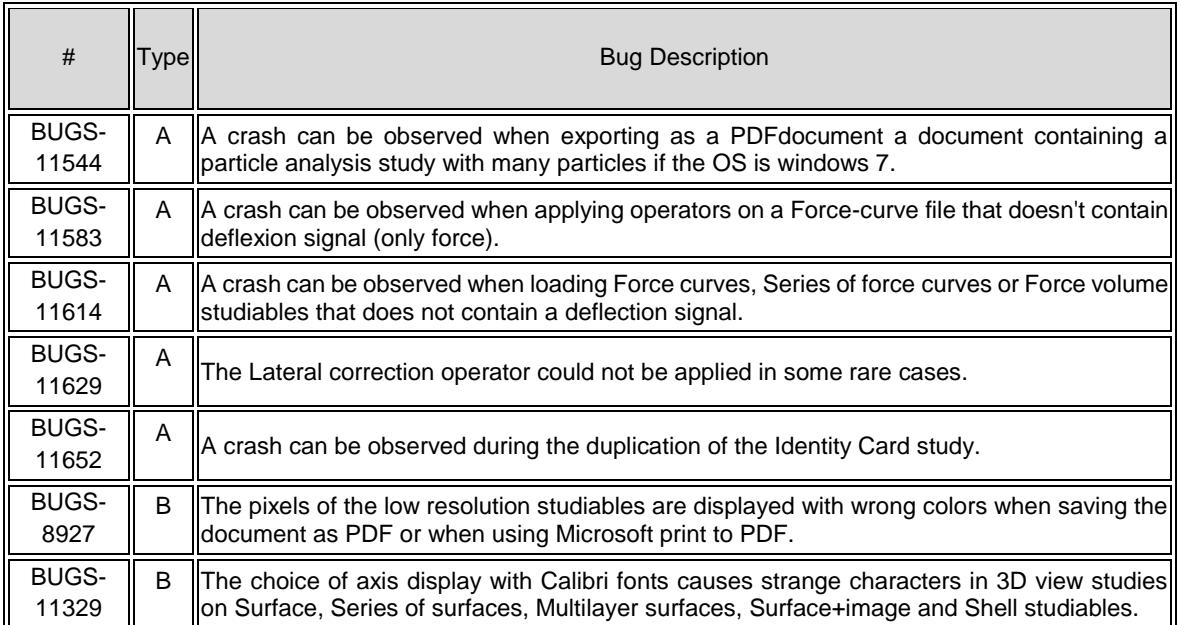

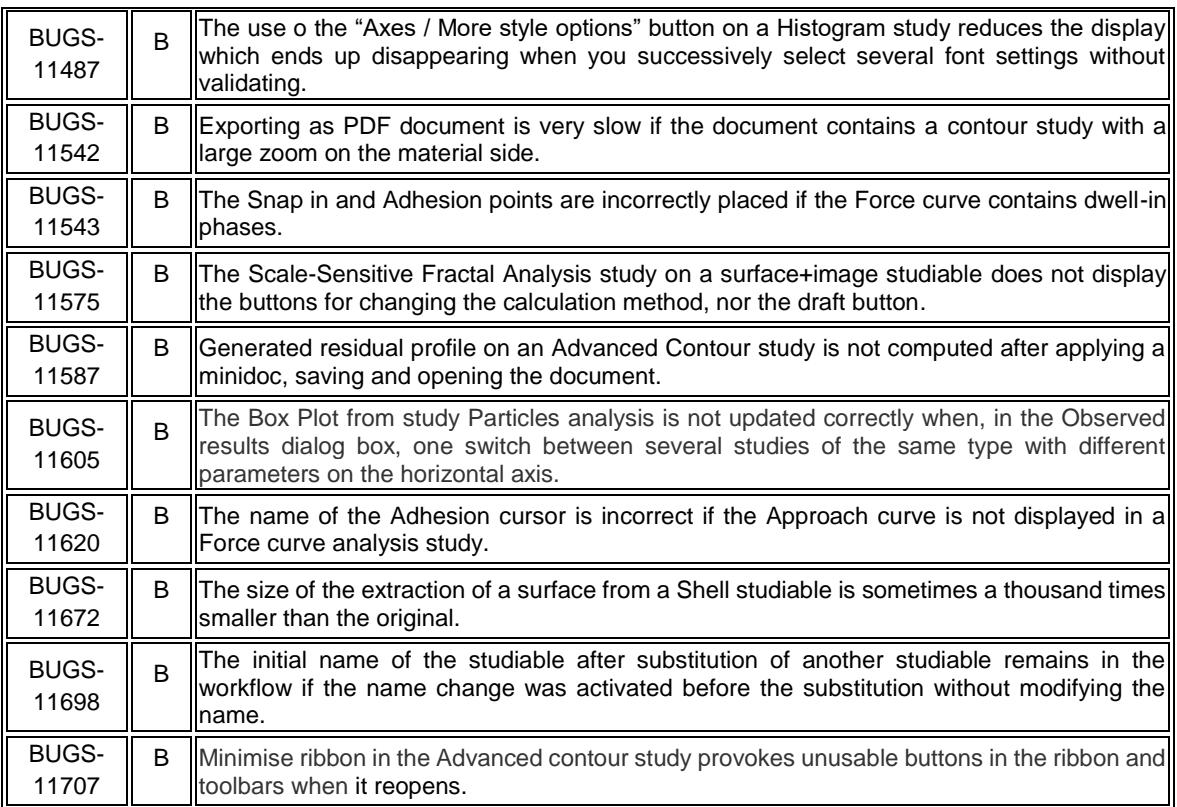

*February 12th 2020*

# *Version* **8.0.9173**

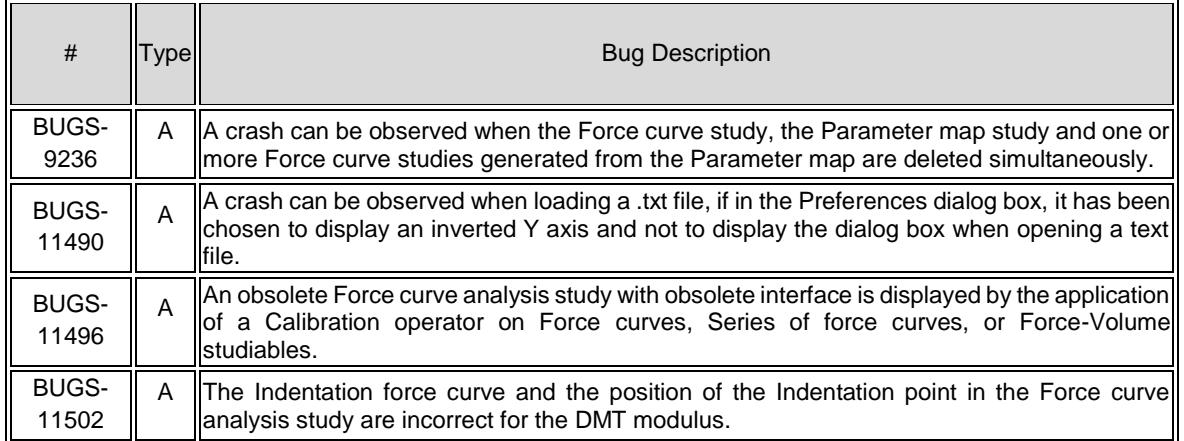

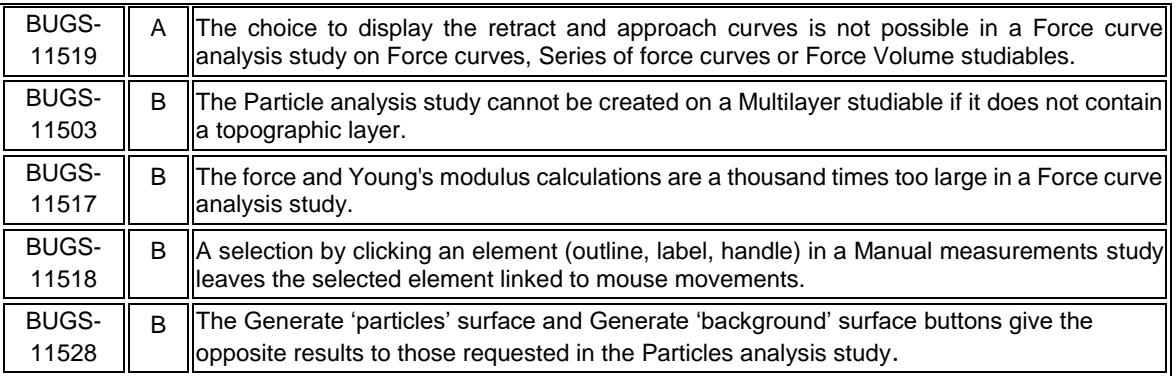

*January 21th 2020*

# *Version* **8.0.9151**

#### New features

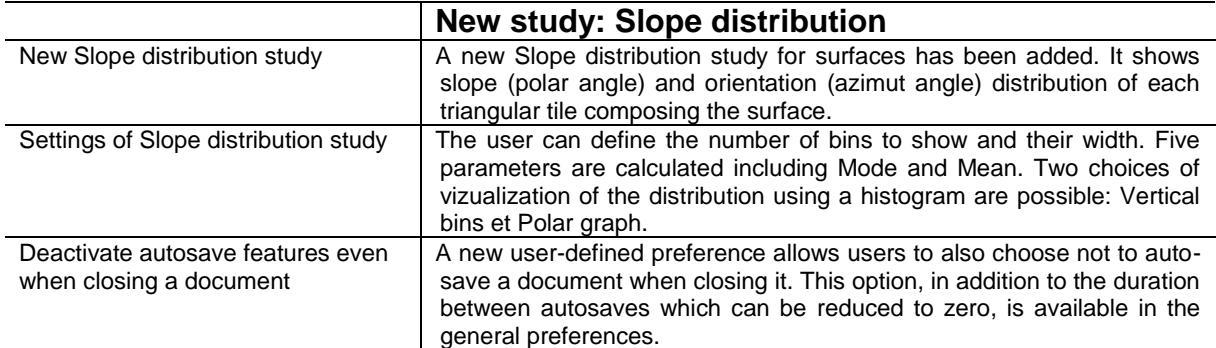

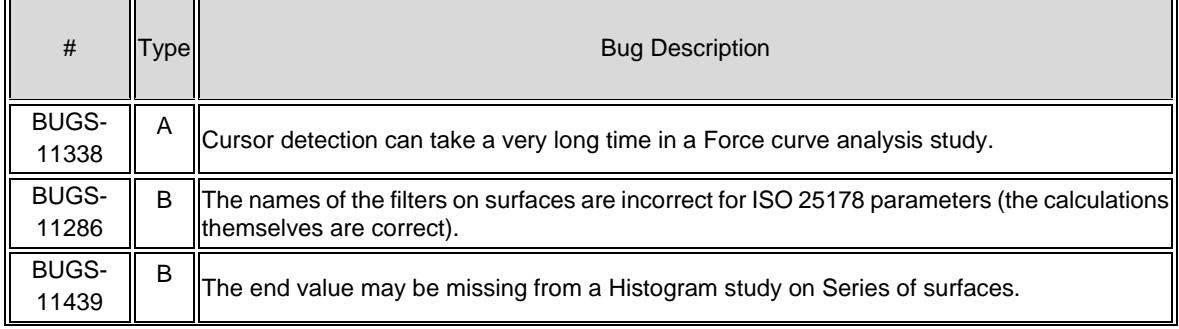

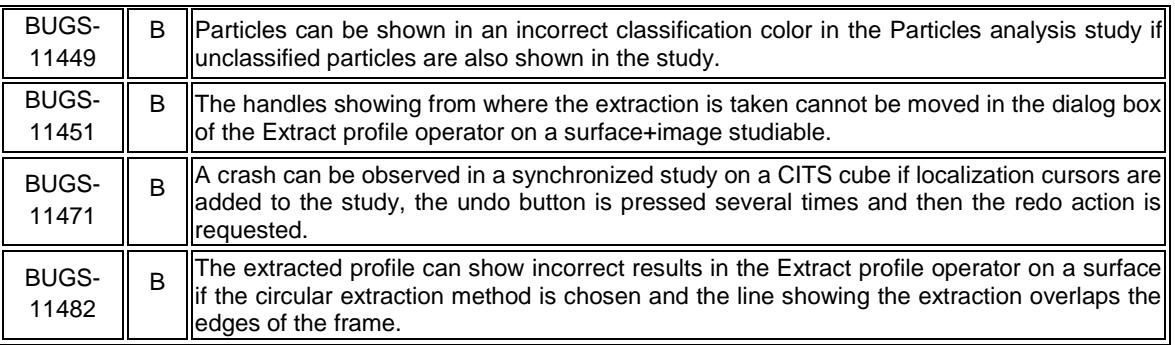

#### Note:

All previous Notes are now irrelevant except for the following (concerns Note for version 8.0.9038): - The identification of one specific PC hosting the network dongle has not yet been implemented

- The update of the version via the Help tab remains currently unvailable.

These are planned for release in a future version.

*January 9th 2020*

### *Version* **8.0.9139**

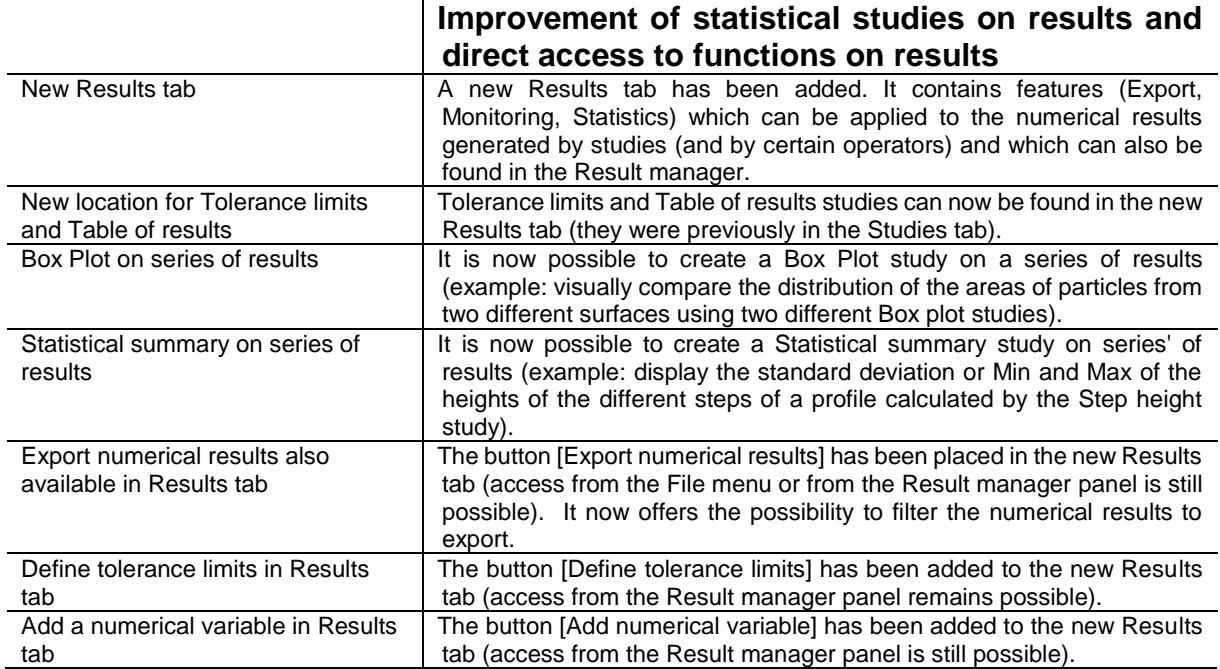

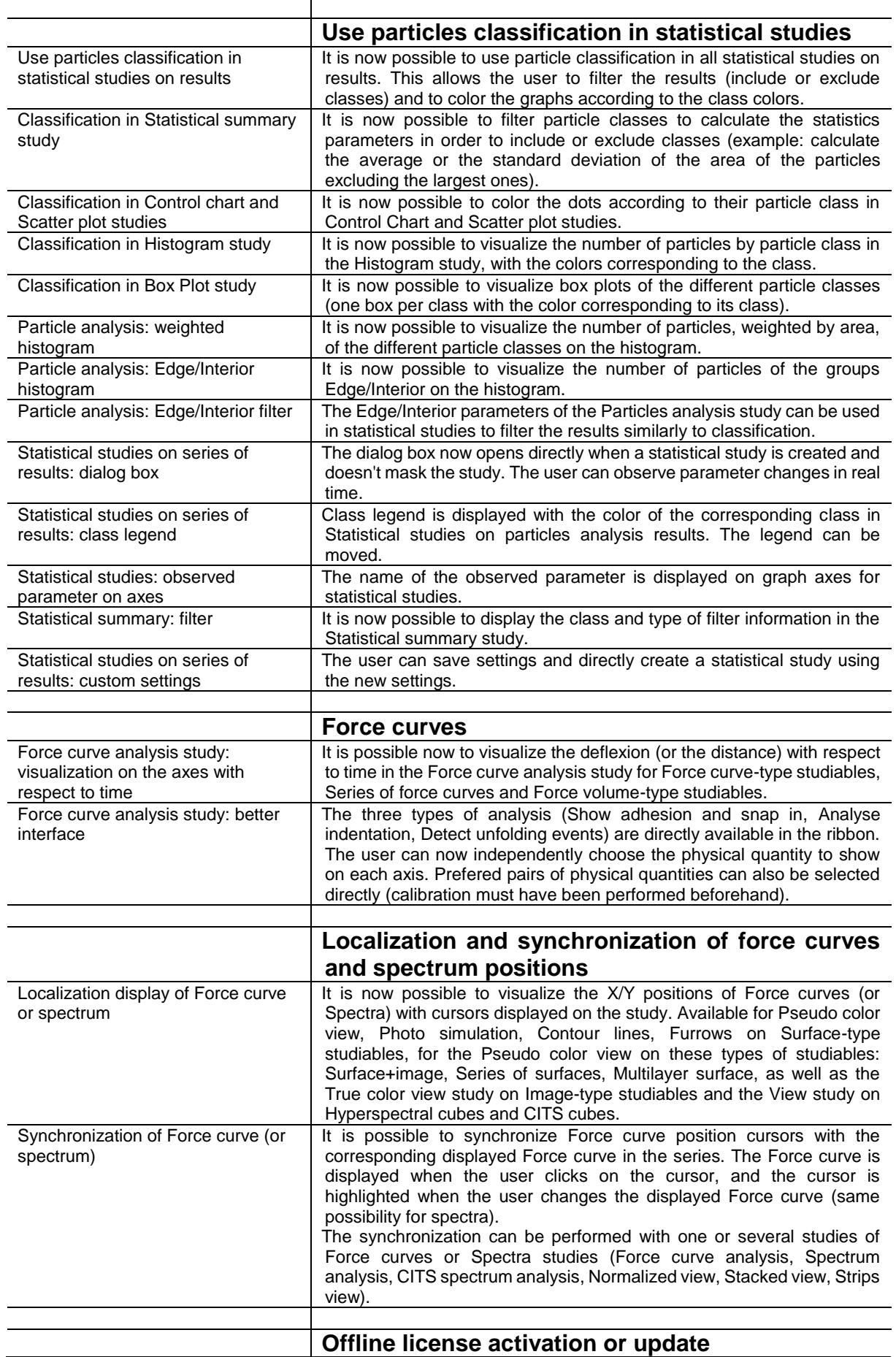

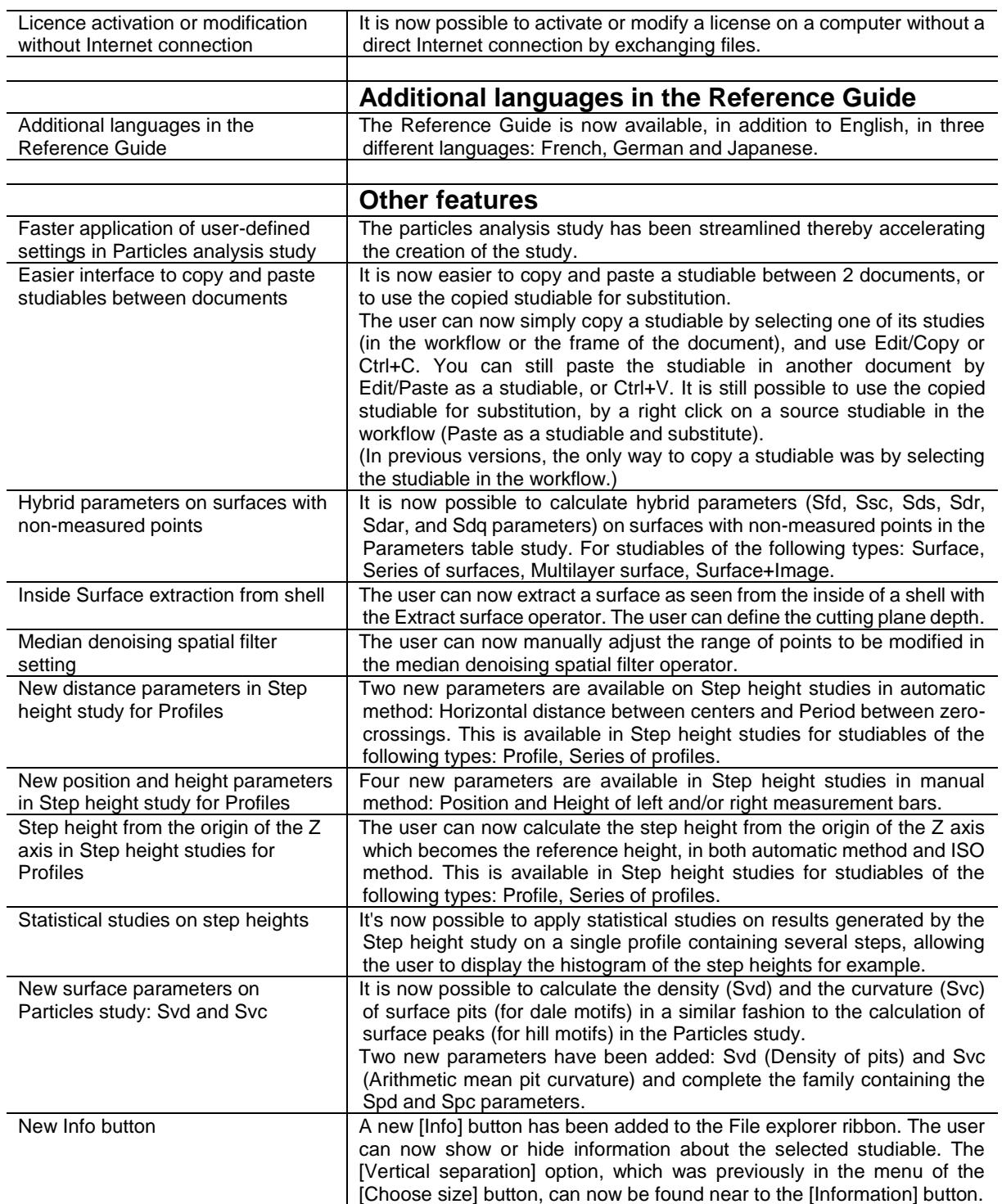

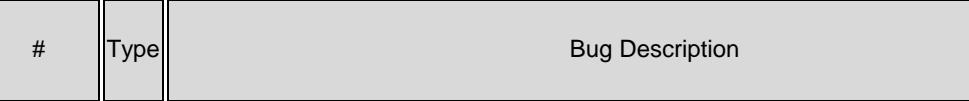

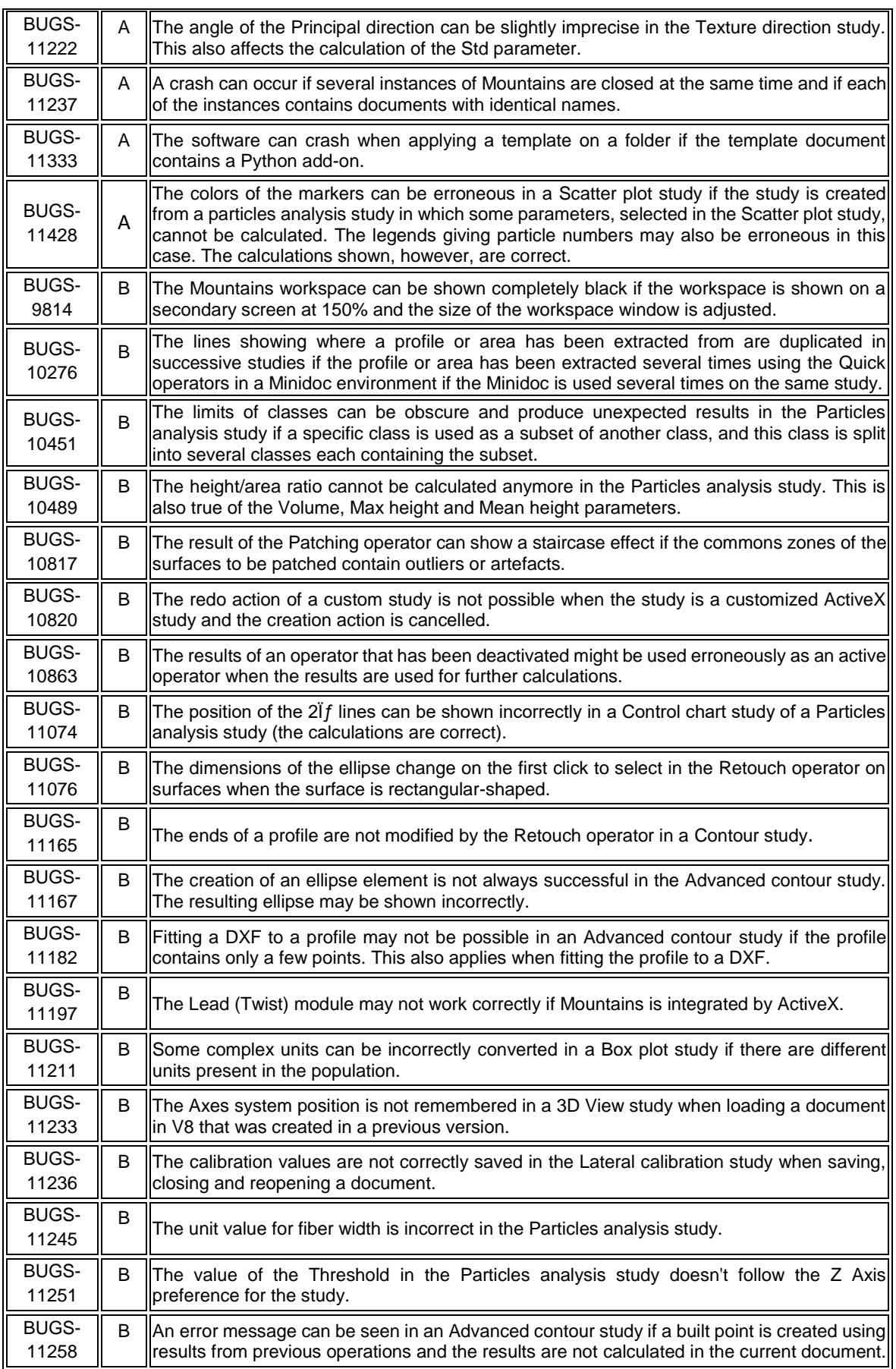

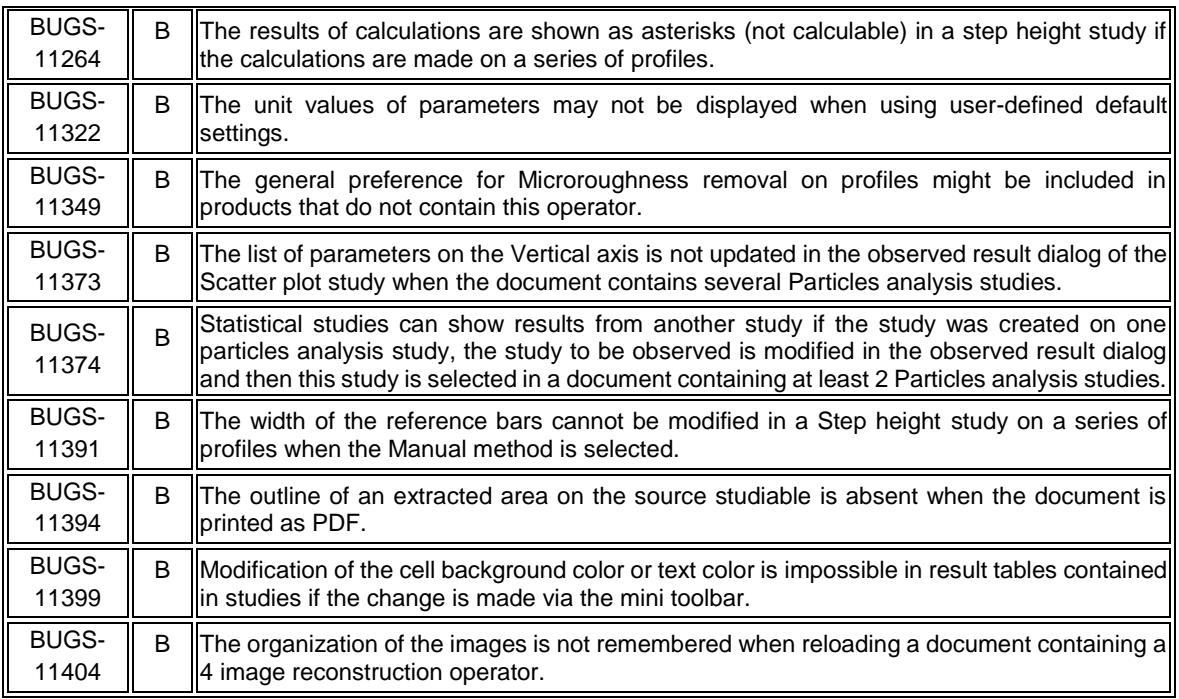

*November 18th 2019*

### *Version* **8.0.9087**

### New features

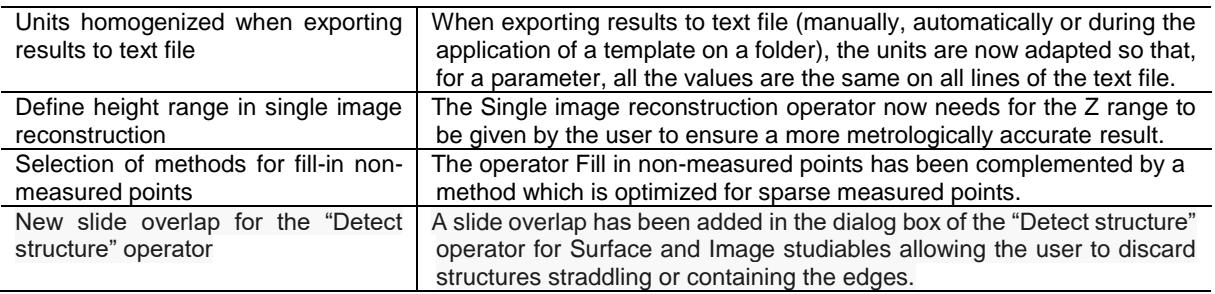

### Bug corrections (A and B type)

#

Type Bug Description

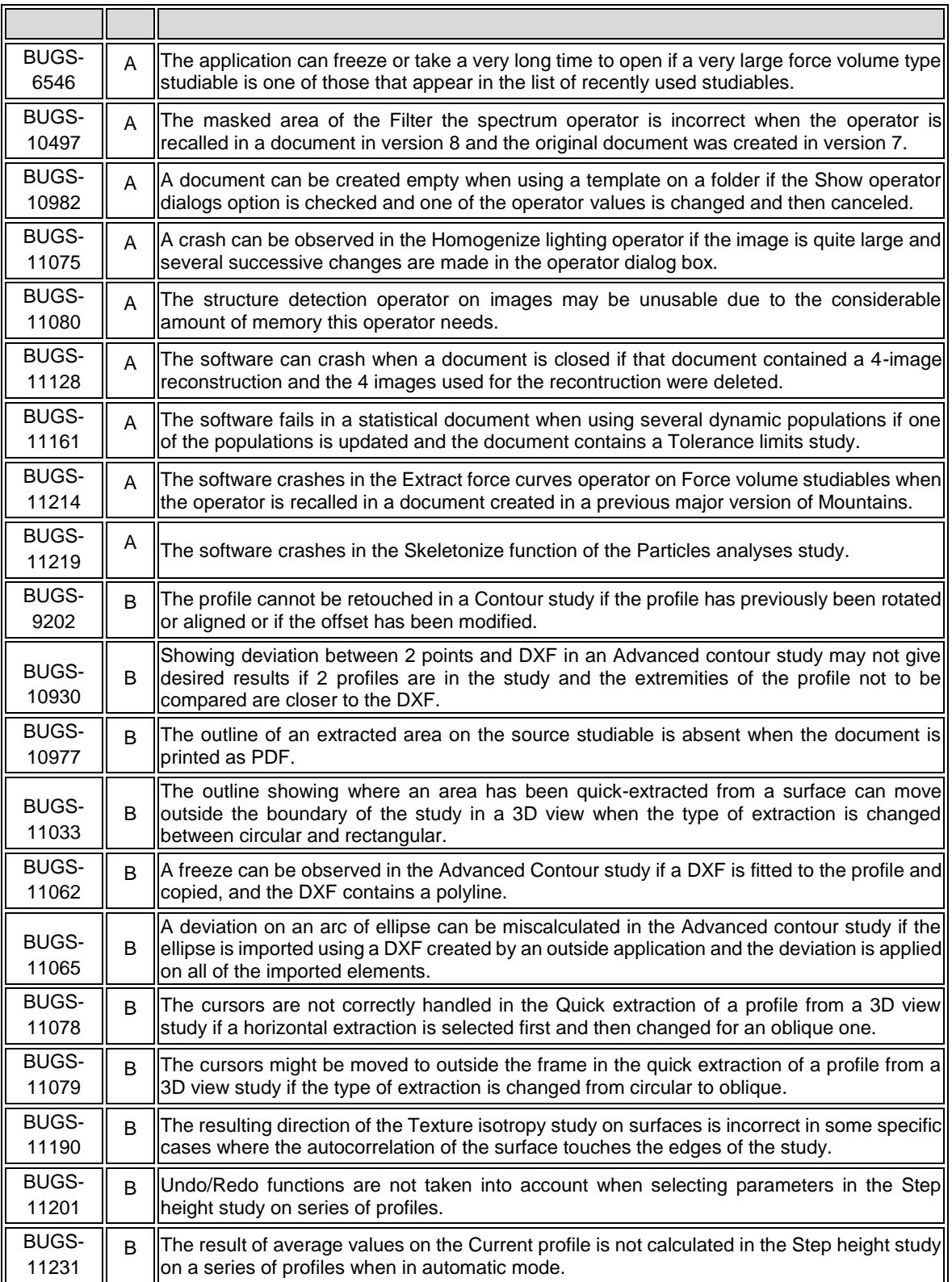

*October 14th 2019*

### *Version* **8.0.9052**

#### Bug corrections (A and B type)

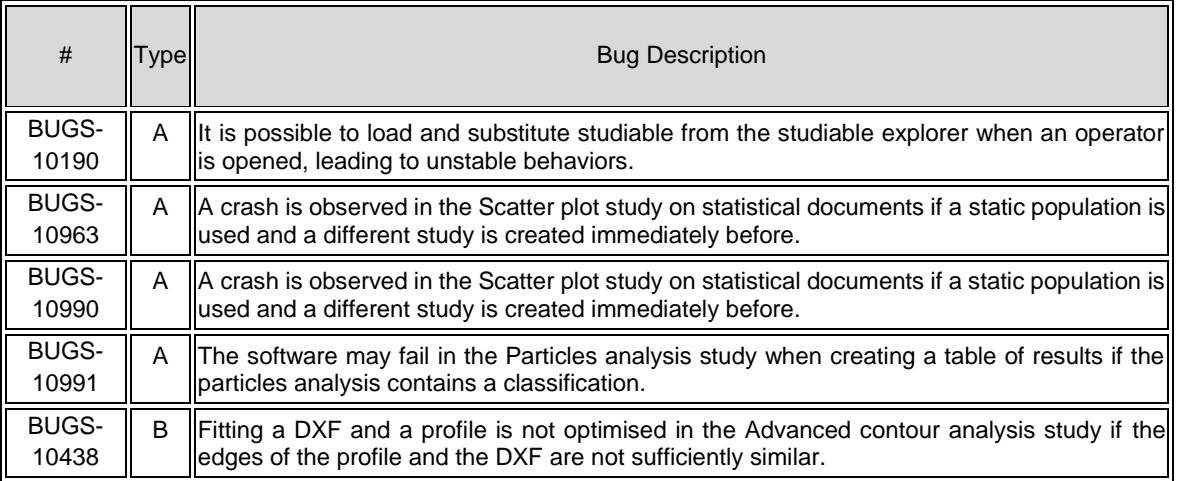

*September 30th 2019*

### *Version* **8.0.9038**

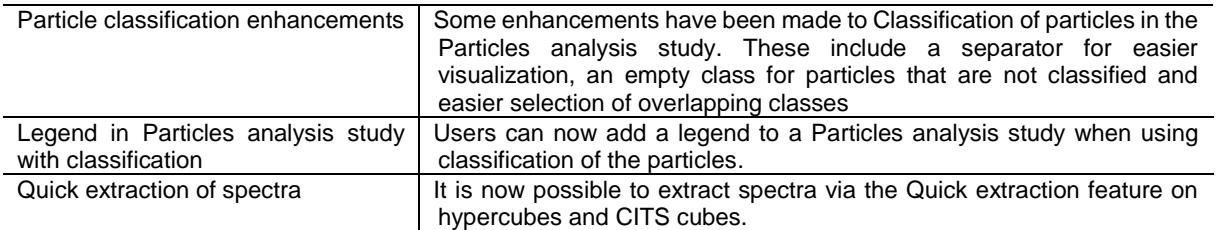

#### Bug corrections (A and B type)

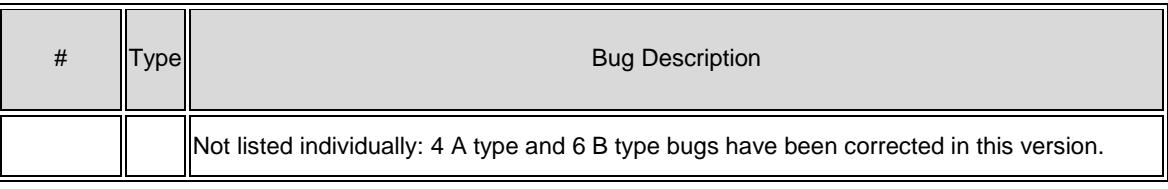

#### Notes:

- 1) Version 8 now covers almost all the licence and dongle functions that were available in version 7. However, the identification of one specific PC hosting the network dongle is not yet implemented. The offline licence modification is not yet available: An active internet connection is still necessary at the moment when the user updates the licence (ie: Free trial extension to 30 days, product upgrade, module loan, etc). The offline capability to update the licence (by using simple file copy and without an internet connection) will be included in a future version.
- 2) The included Reference guide is available only in English in the first version 8.0. Other languages will be available soon in a future version.
- 3) The update of the version via the Help tab is not available anymore, will be included in a future version.
- 4) The Notes for version 8.0.8930 are no longer relevant.

#### *September 23rd 2019*

# *Version* **8.0.9031**

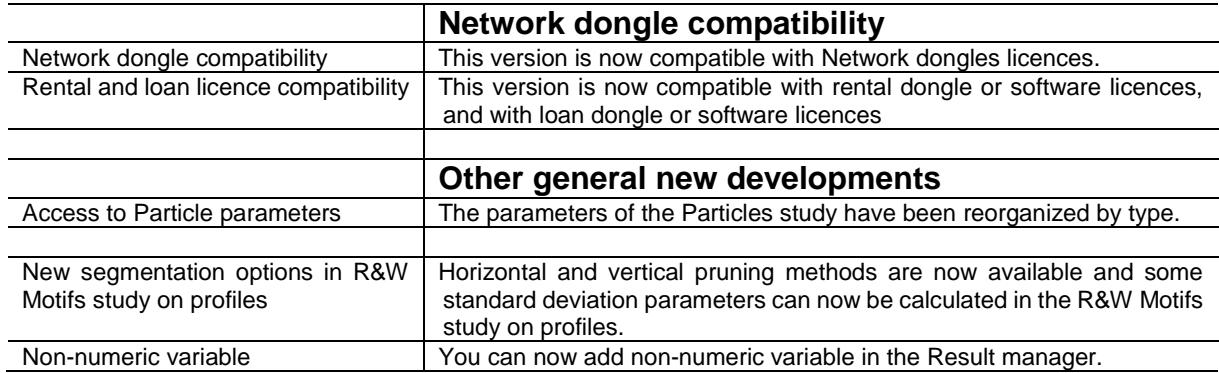

Licence information available **In the Help tab, there is now a button to allow you to show information** about your licence, whether it be a local licence (software or dongle) or a network licence. Serial number, licence validity and software maintenance plan validity are shown. In the case of a network licence, time-out details are shown as well as the number of seats available.

### Bug corrections (A and B type)

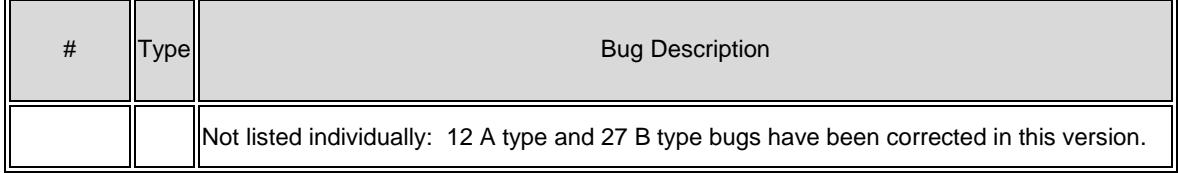

*August 8th 2019*

### *Version* **8.0.8985**

### New features

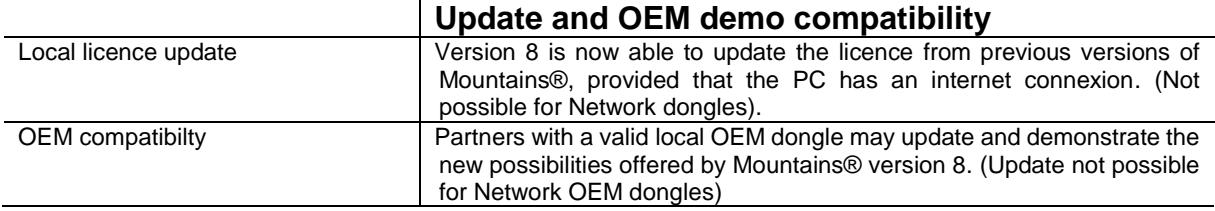

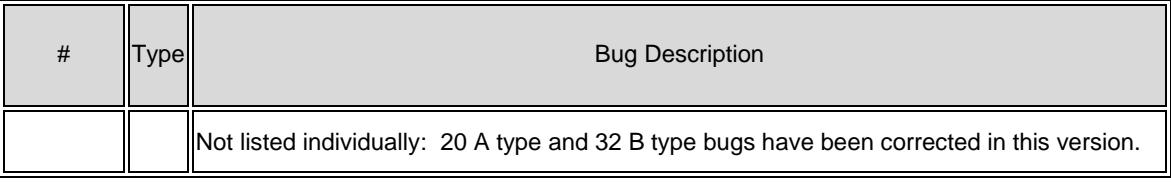

*July 5th 2019*

### *Version* **8.0.8951**

#### New features

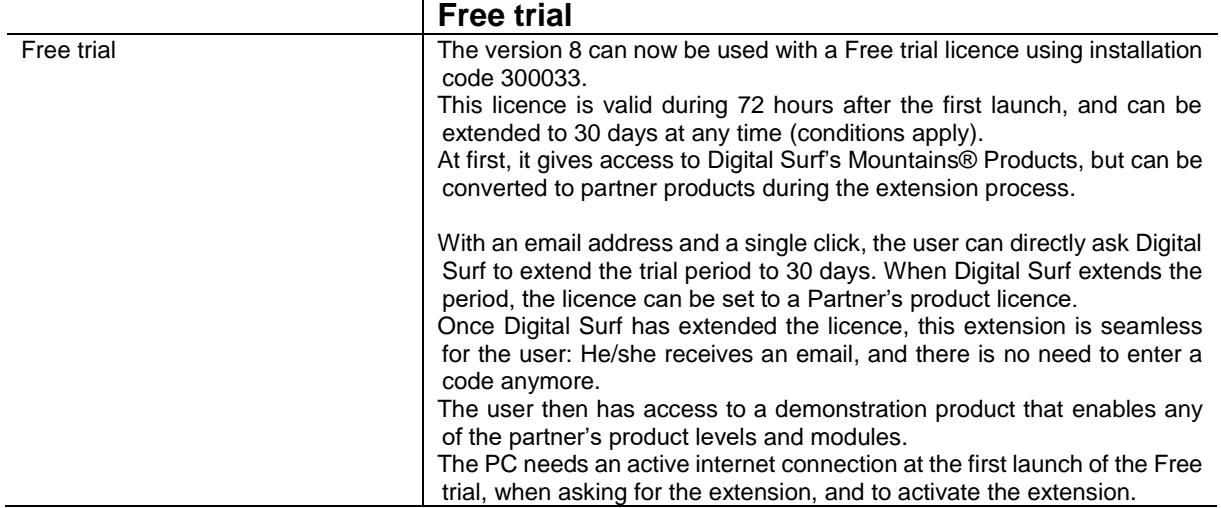

#### Note:

Apart from the Free trial function, the notes of version 8930 are still relevant.

*June 14th 2019*

### *Version* **8.0.8930**

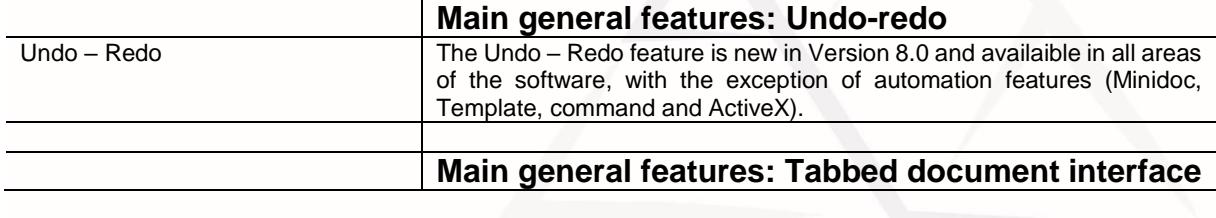

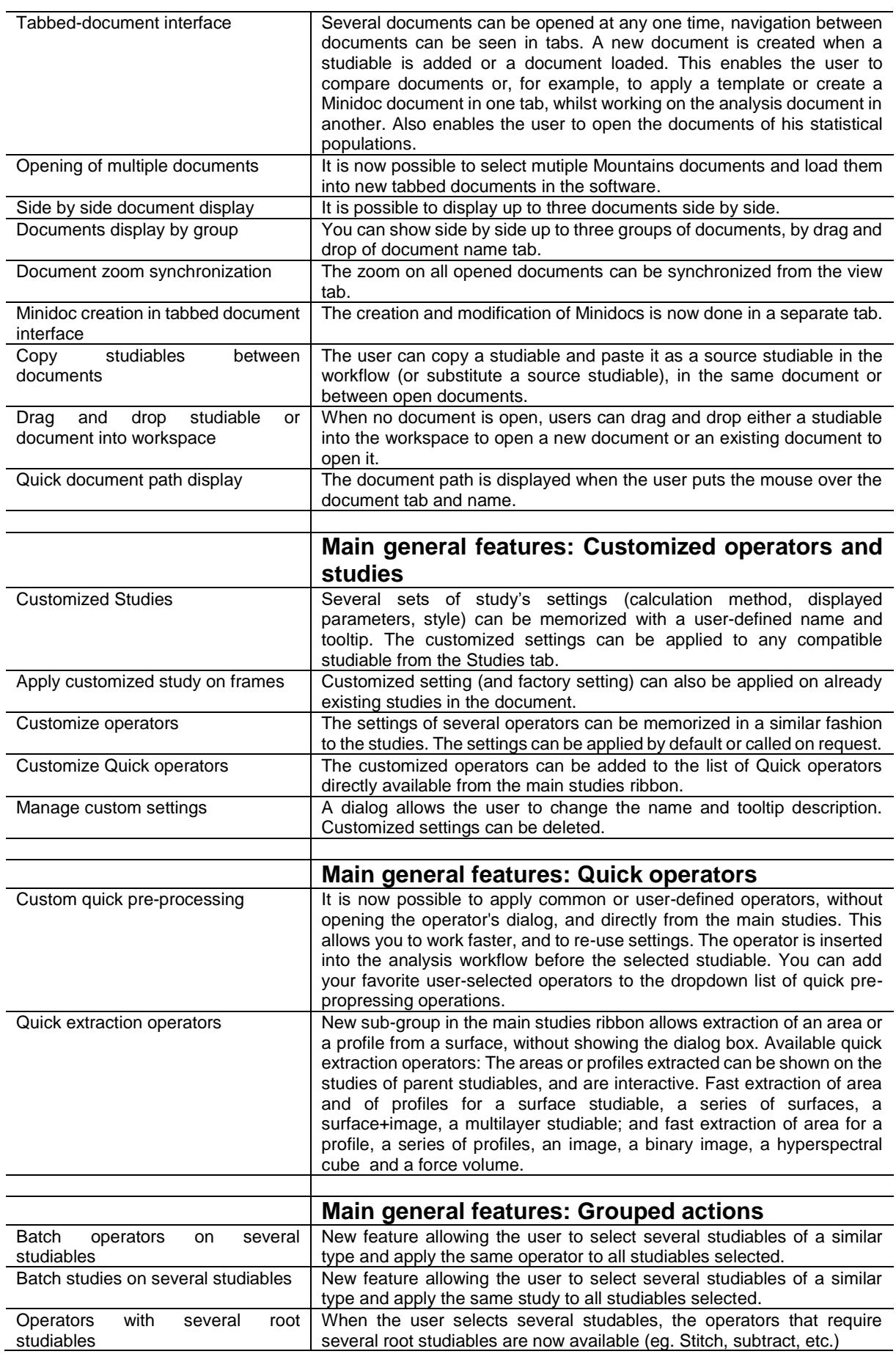

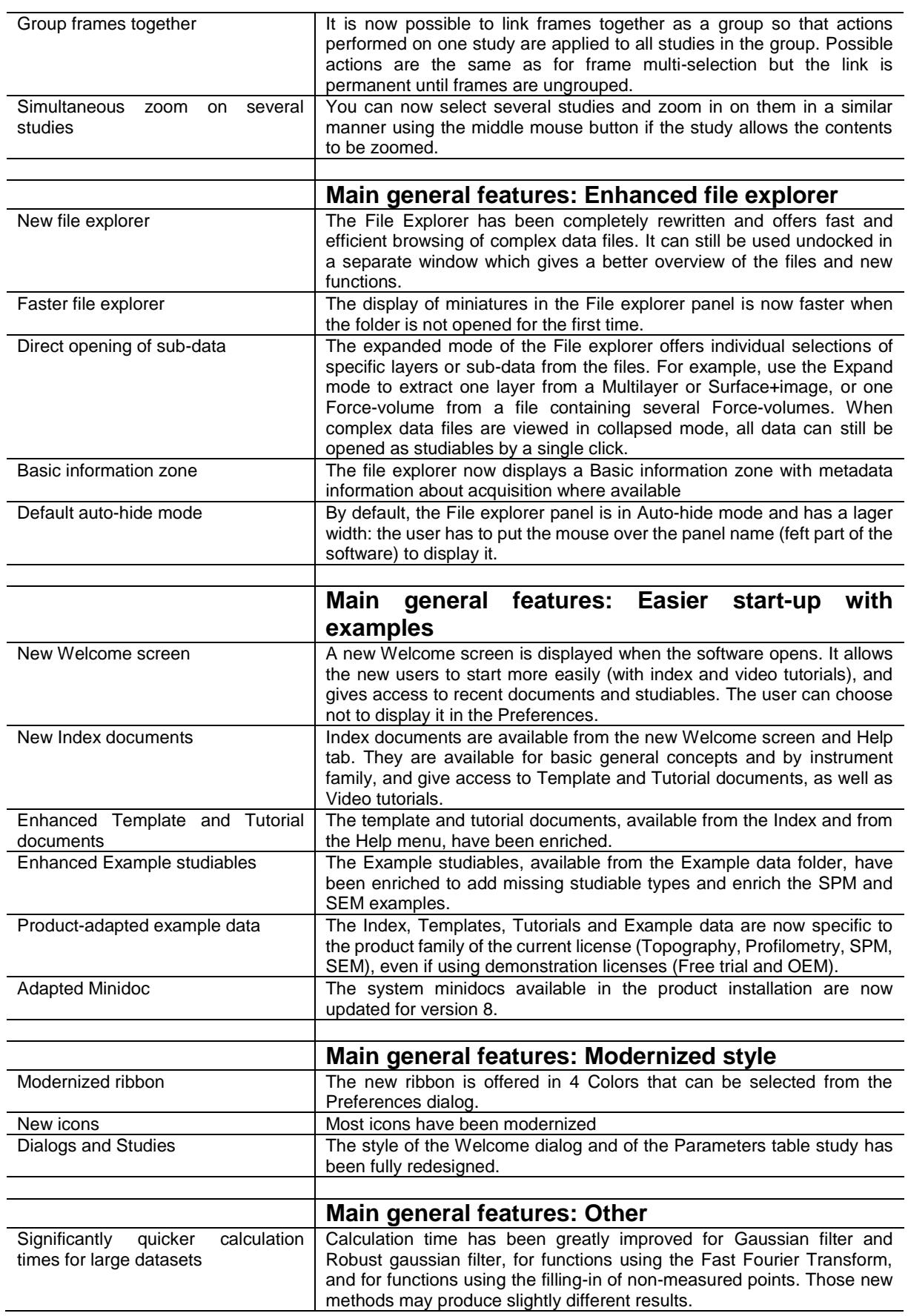

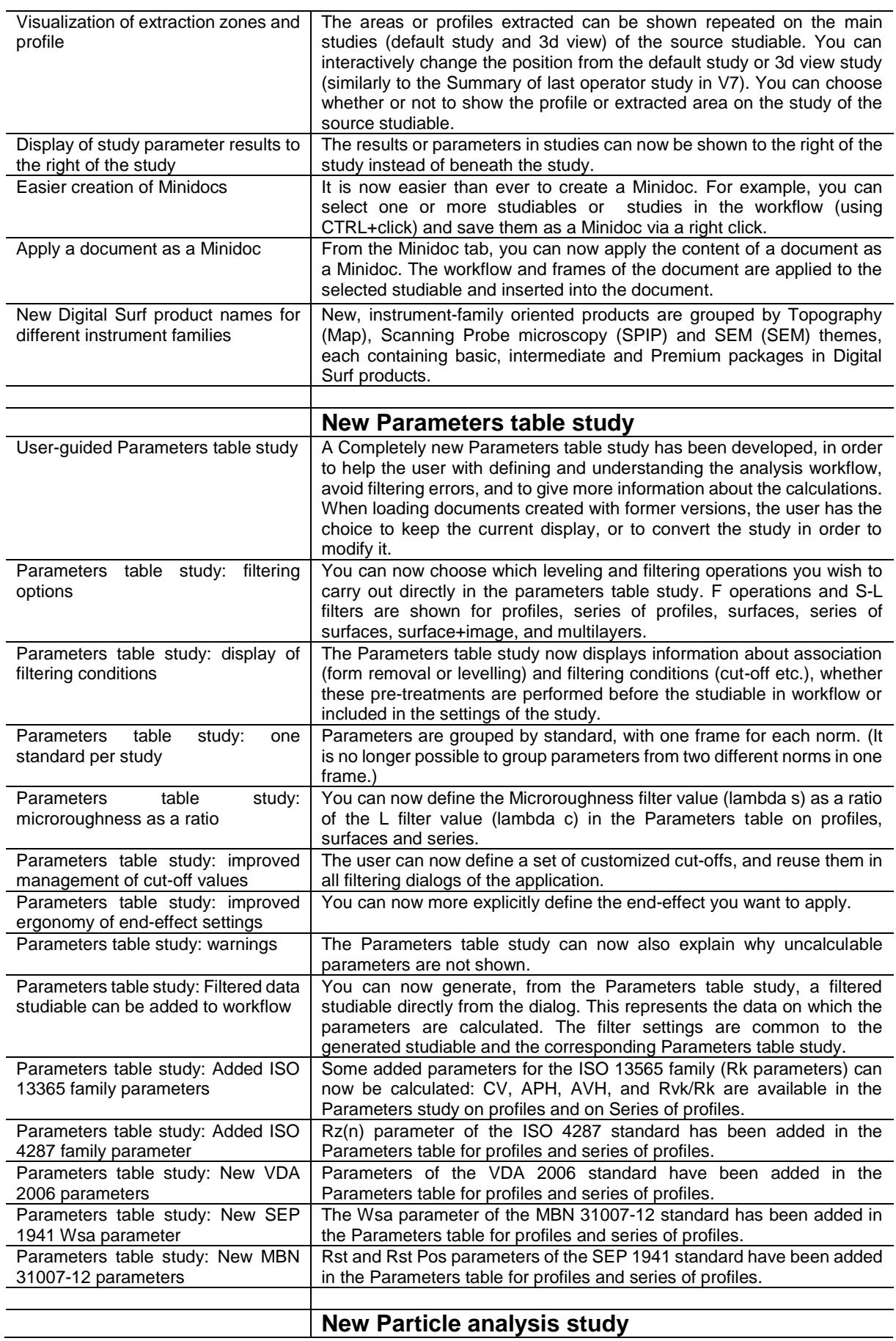

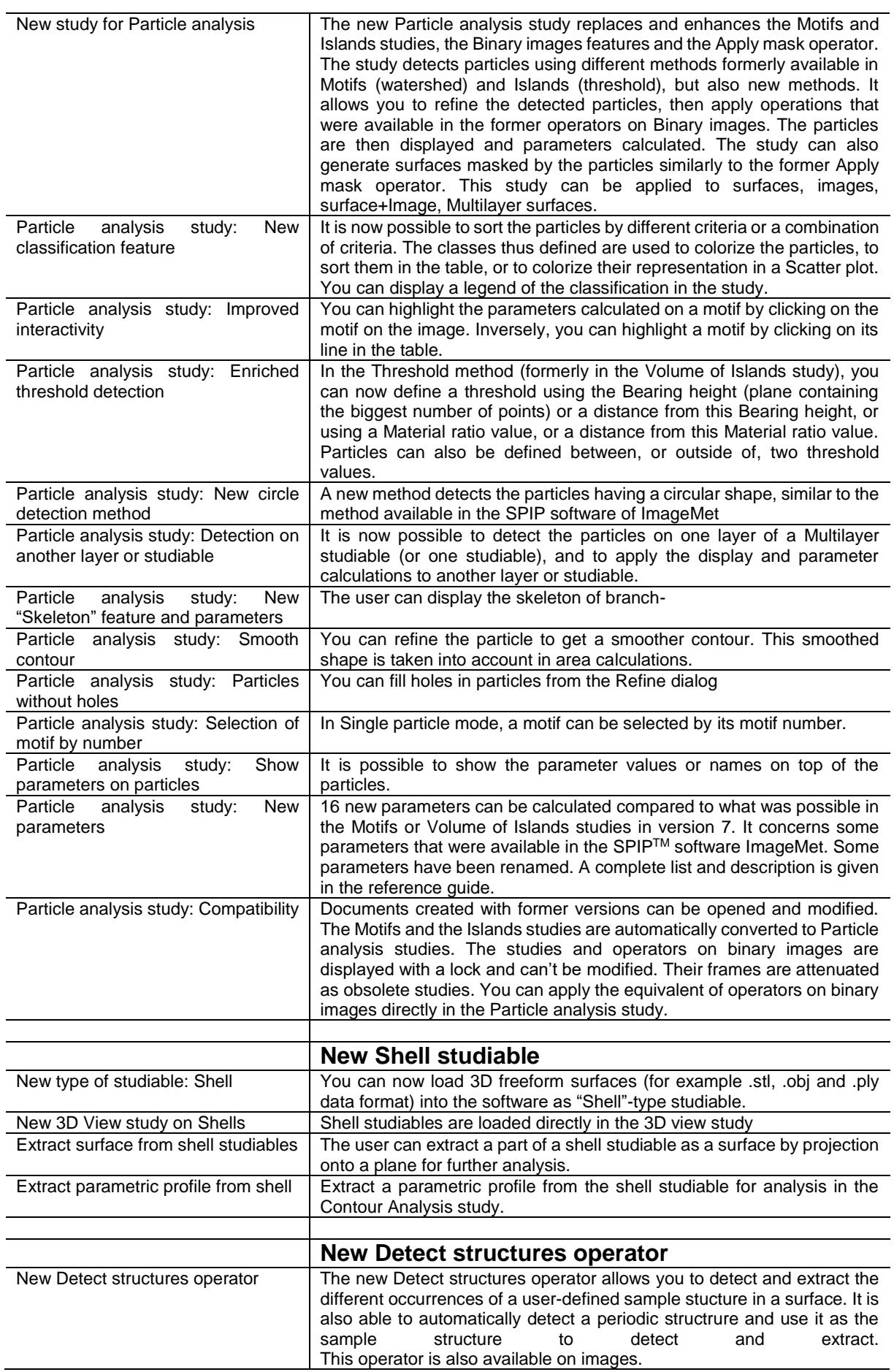

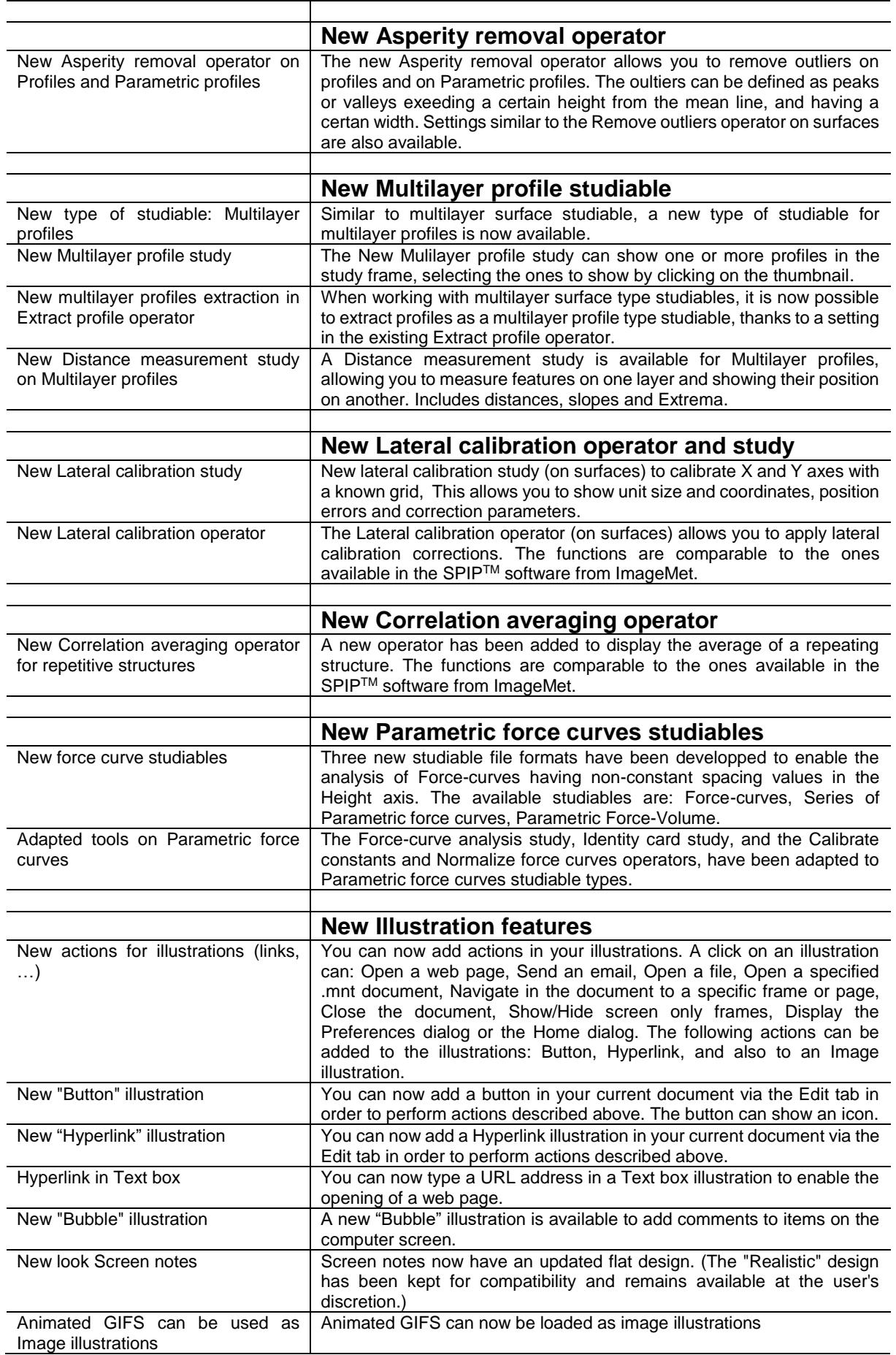

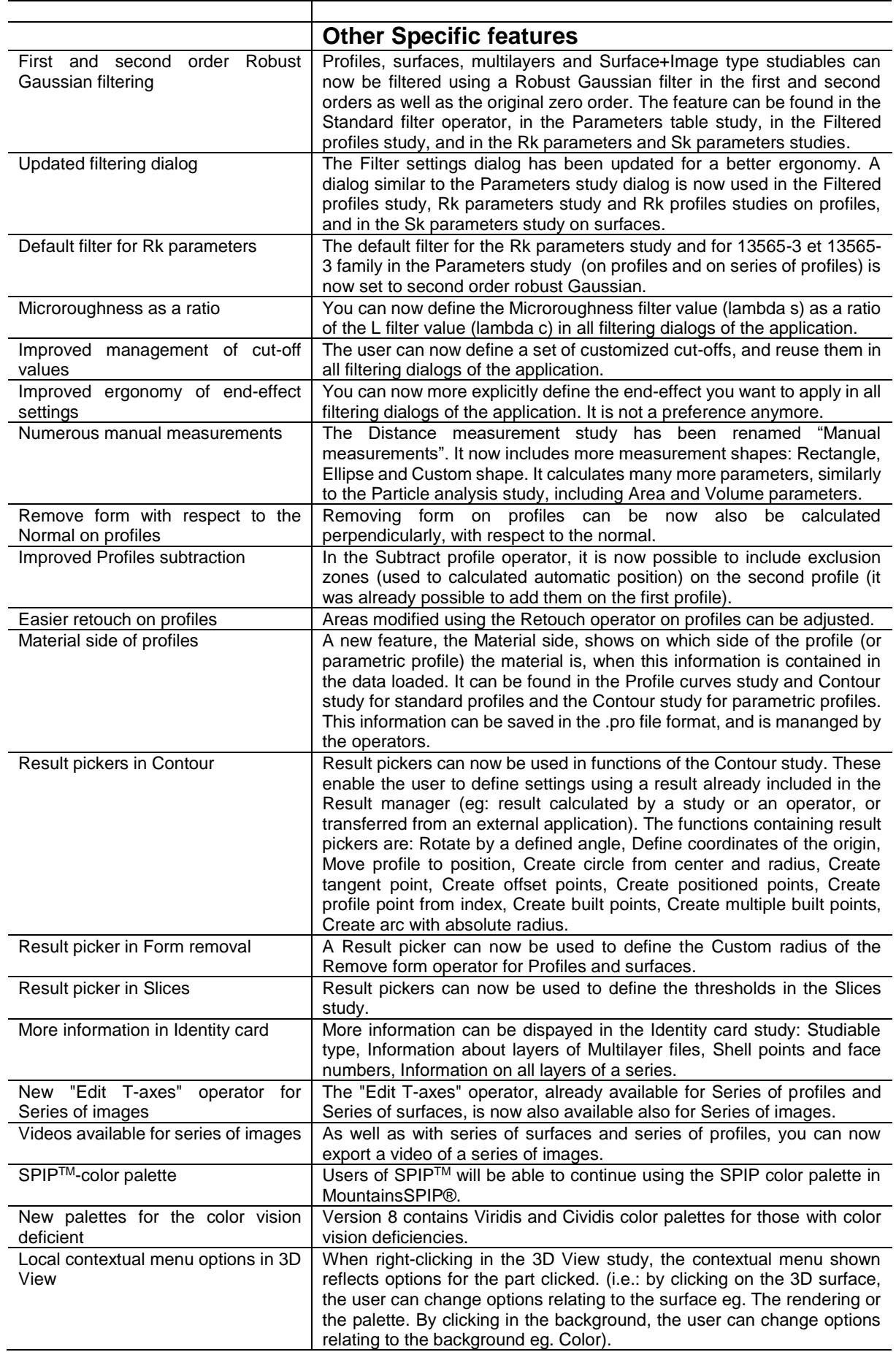

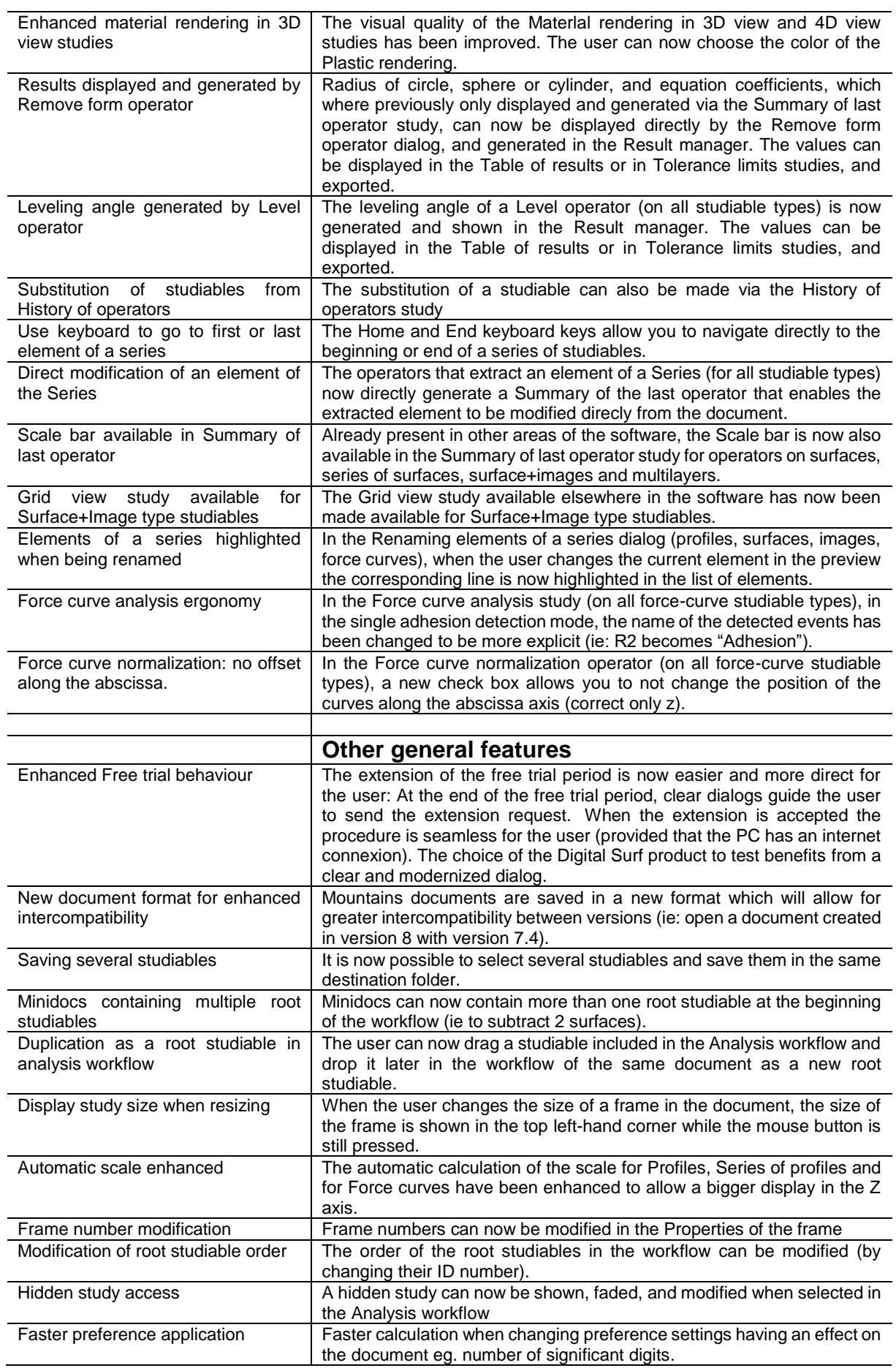

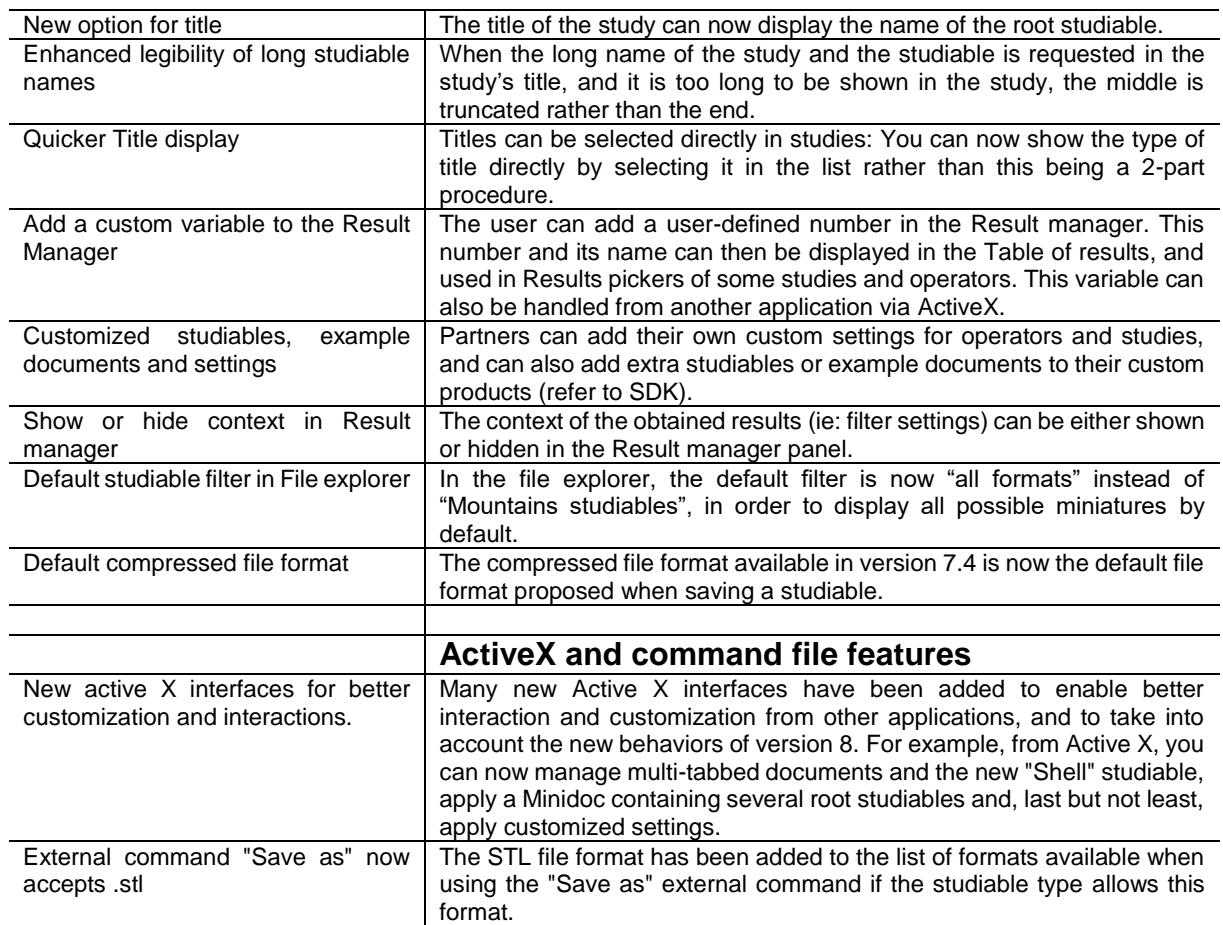

#### Notes:

- 5) Version 8 can only be used with Perpetual licenses secured via a USB security key (dongle). This version cannot, temporarily, be used with Free trial licenses activated (using a web connexion) via a Software-based security key, Network dongles, OEM demonstration dongles, or Loan dongles. At the time of writing, Remote upgrading from version 7 to version 8 is not yet possible. All these functions will be published soon in an upcoming service pack. Please contact us if this causes any inconvenience.
- 6) The included Reference guide is available only in English in the first version 8.0. Other languages will be available soon in an upcoming service pack.

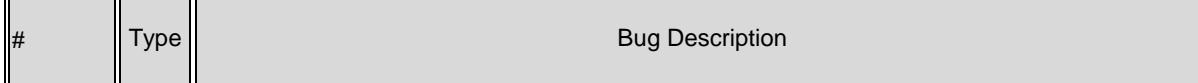

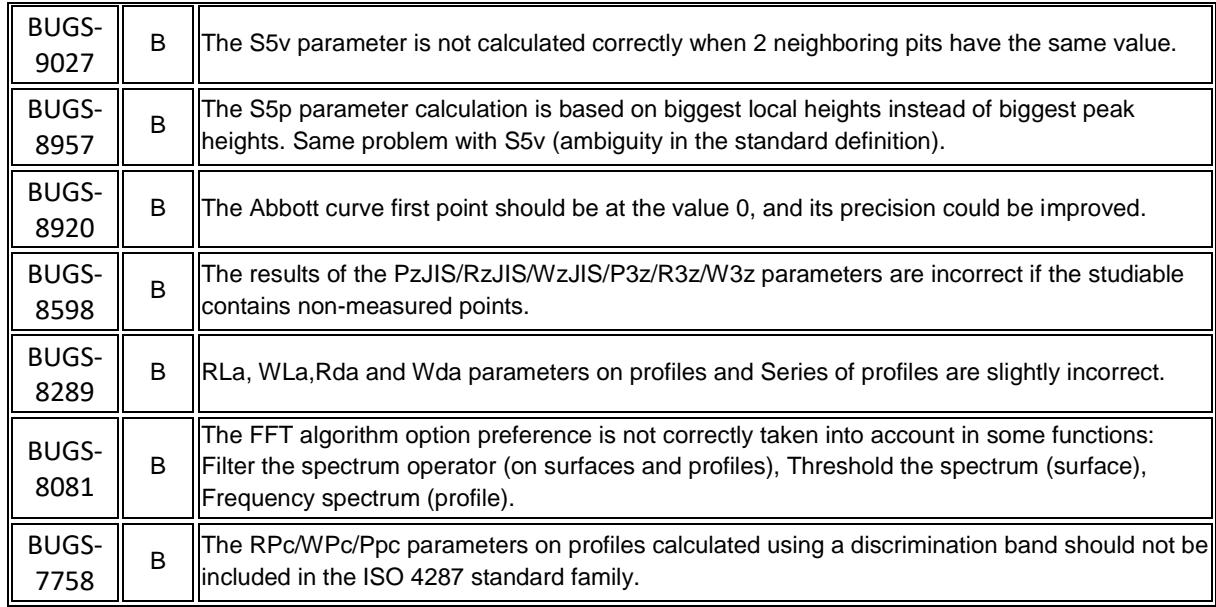